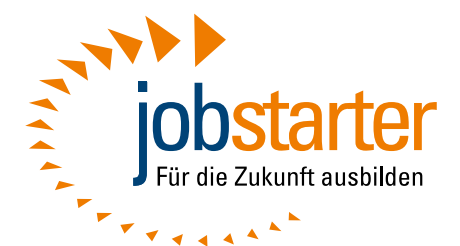

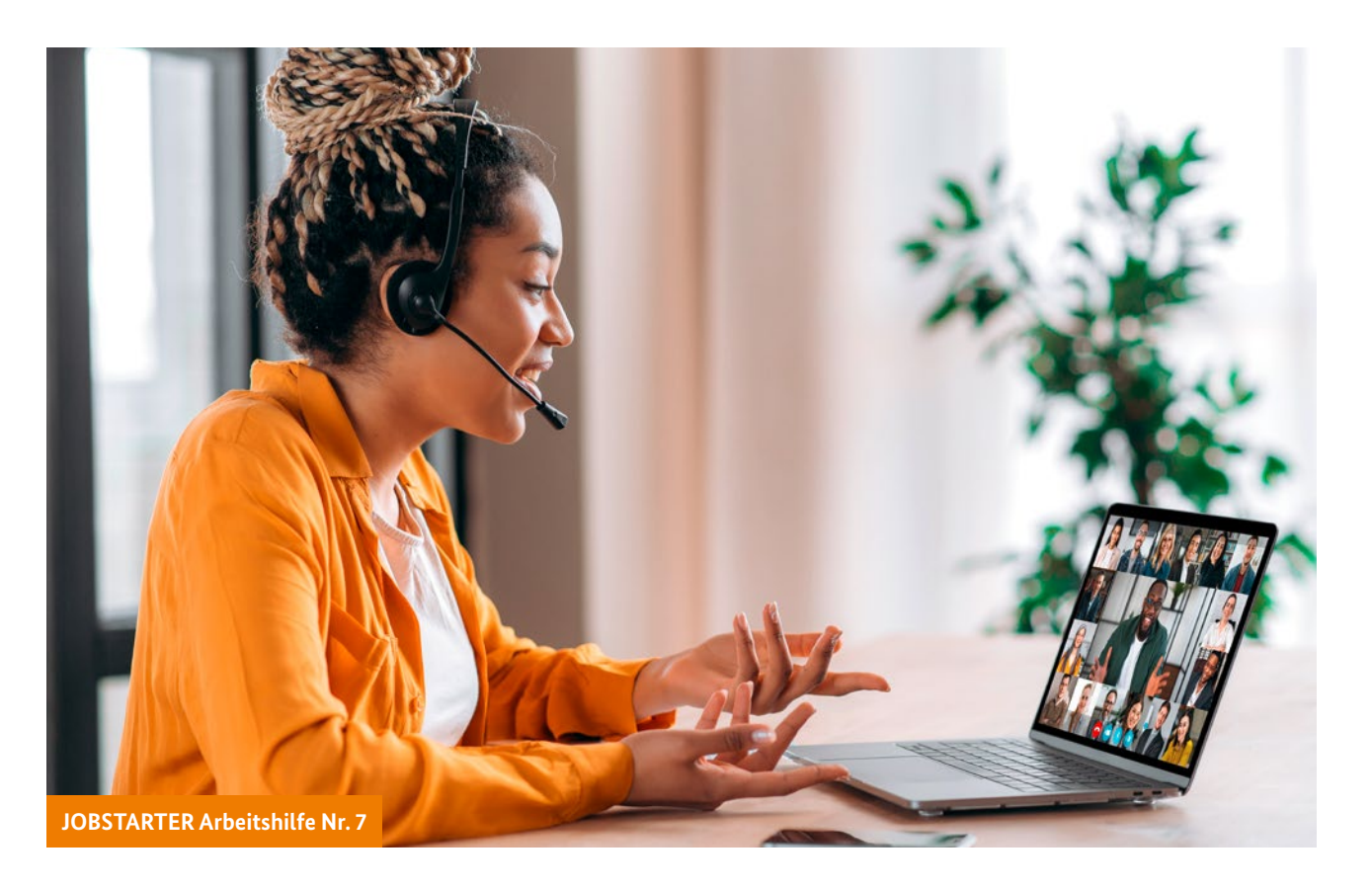

# Betriebe digital beraten – Service für die Ausbildung

Eine Arbeitshilfe für das Beratungspersonal mit Ideen aus der virtuellen Praxis

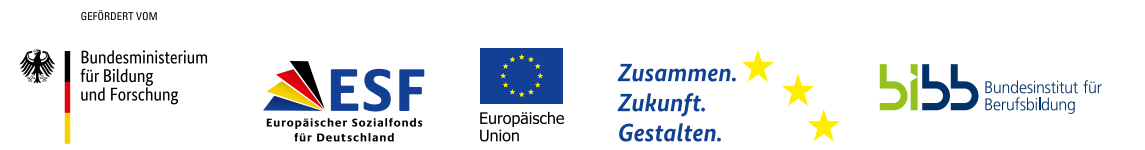

### Impressum

#### **JOBSTARTER Arbeitshilfe – Nummer 7**

### **Konzept und Redaktion**

Simone Asmuth, Dominik Kortus, Dr. Daniel König

#### **Bildredaktion**

Judith Frericks

#### **Herausgeber**

Bundesinstitut für Berufsbildung (BIBB) Arbeitsbereich 4.4 - "Stärkung der Berufsbildung" Robert-Schuman-Platz 3 53175 Bonn Tel.: 0228 1072909 E-Mail: [info@jobstarter.de](mailto:info@jobstarter.de) [jobstarter.de](https://www.jobstarter.de/jobstarter/de/home/home_node.html)

#### **Bildnachweise**

Titel: AdobeStock/Kateryna S. 5: AdobeStock/Girts S. 9: AdobeStock/Robert Kneschke S. 15: AdobeStock/LIGHTFIELD STUDIOS S. 24: AdobeStock/LAndrey Popov S. 32: AdobeStock/LNadezhda

#### **Gestaltung**

KOMPAKTMEDIEN Agentur für Kommunikation GmbH, Berlin

#### **Stand**

Januar 2022

JOBSTARTER plus wird gefördert aus Mitteln des Bundesministeriums für Bildung und Forschung und des Europäischen Sozialfonds. Durchgeführt wird das Programm vom Bundesinstitut für Berufsbildung.

# **Inhalt**

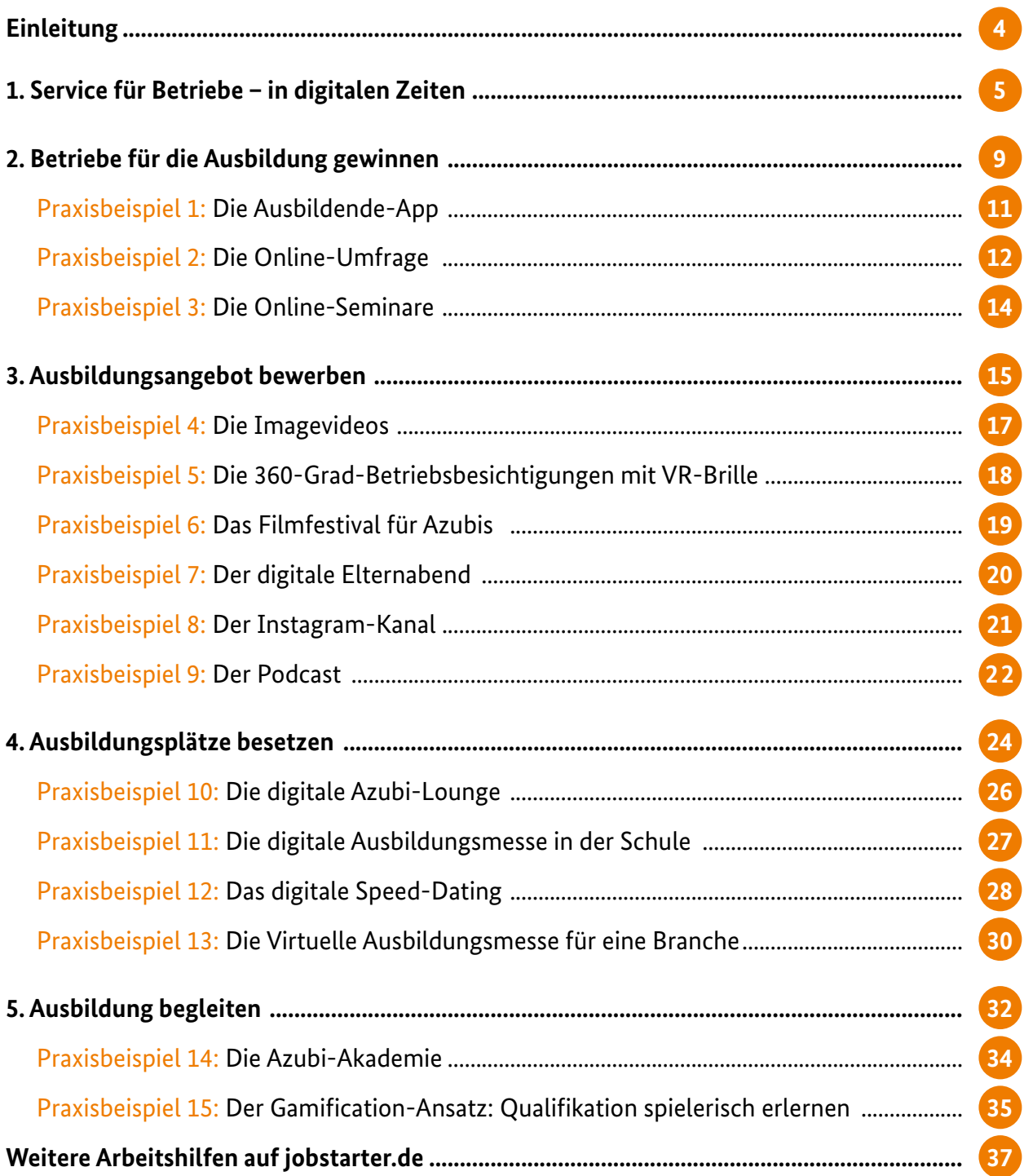

Alle Downloads der Praxisbeispiele finden Sie unter: **[jobstarter.de/betriebe-digital](http://www.jobstarter.de/betriebe-digital-beraten)[beraten](http://www.jobstarter.de/betriebe-digital-beraten)**

# <span id="page-3-0"></span>**Einleitung**

### Liebe Leserinnen, liebe Leser,

JOBSTARTER plus-Projekte unterstützen kleine und mittlere Unternehmen (KMU) durch eine Vielzahl von externen Dienstleistungen rund um das Thema Ausbildung. Aber wie genau funktioniert das Externe Ausbildungsmanagement – kurz EXAM – gegenwärtig angesichts der durch die Corona-Pandemie beschleunigten Digitalisierung? Und wie musste es an die neuen Herausforderungen angepasst werden?

EXAM ist Kernstück aller JOBSTARTER plus-Projekte und umfasst Unterstützungsleistungen für Betriebe, die schon lange vor dem Start der Ausbildung beginnen und bis zur Abschlussprüfung dauern können. Digitale Maßnahmen wurden zwar bereits vor der Pandemie eingesetzt, um Betrieben optimal dabei zu helfen, bestehende Ausbildungsplätze zu erhalten, neue Ausbildungsplätze zu schaffen oder passende Auszubildende zu finden. Doch die für alle Beteiligten neue Situation machte es notwendig, weitere Arbeitsprozesse in hybride und virtuelle Formate zu überführen sowie neue und innovative digitale Instrumente zu entwickeln.

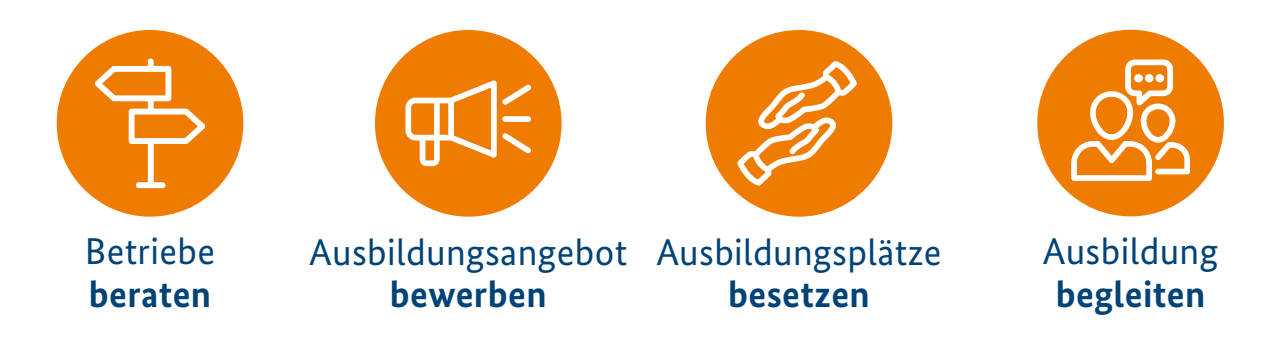

In dieser Arbeitshilfe stellen wir Ihnen erfolgreiche Ideen für digitale EXAM-Leistungen aus JOBSTARTER plus-Projekten vor, die sich in den vier wichtigsten Stufen des EXAM bewährt haben:

*Wir wünschen Ihnen viel Freude bei der Lektüre und gute Anregungen für Ihre Praxis! Ihr JOBSTARTER plus-Team*

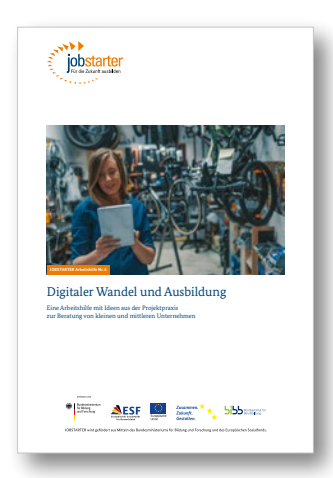

### **Weitere erfolgreiche Praxistipps zur digitalen Beratung von Betrieben**

In der sechsten Ausgabe der Reihe Arbeitshilfe "Digitaler Wandel und Ausbildung" erhalten Sie ebenfalls kreative Ideen für ein modernes Ausbildungsmarketing mithilfe digitaler Medien. Zudem finden Sie dort Tipps für virtuelle Lehr- und Lernszenarien sowie Beispiele, wie digitale Instrumente bei der Kooperation zwischen den an der Ausbildung beteiligten Partnern genutzt werden können.

<span id="page-4-0"></span>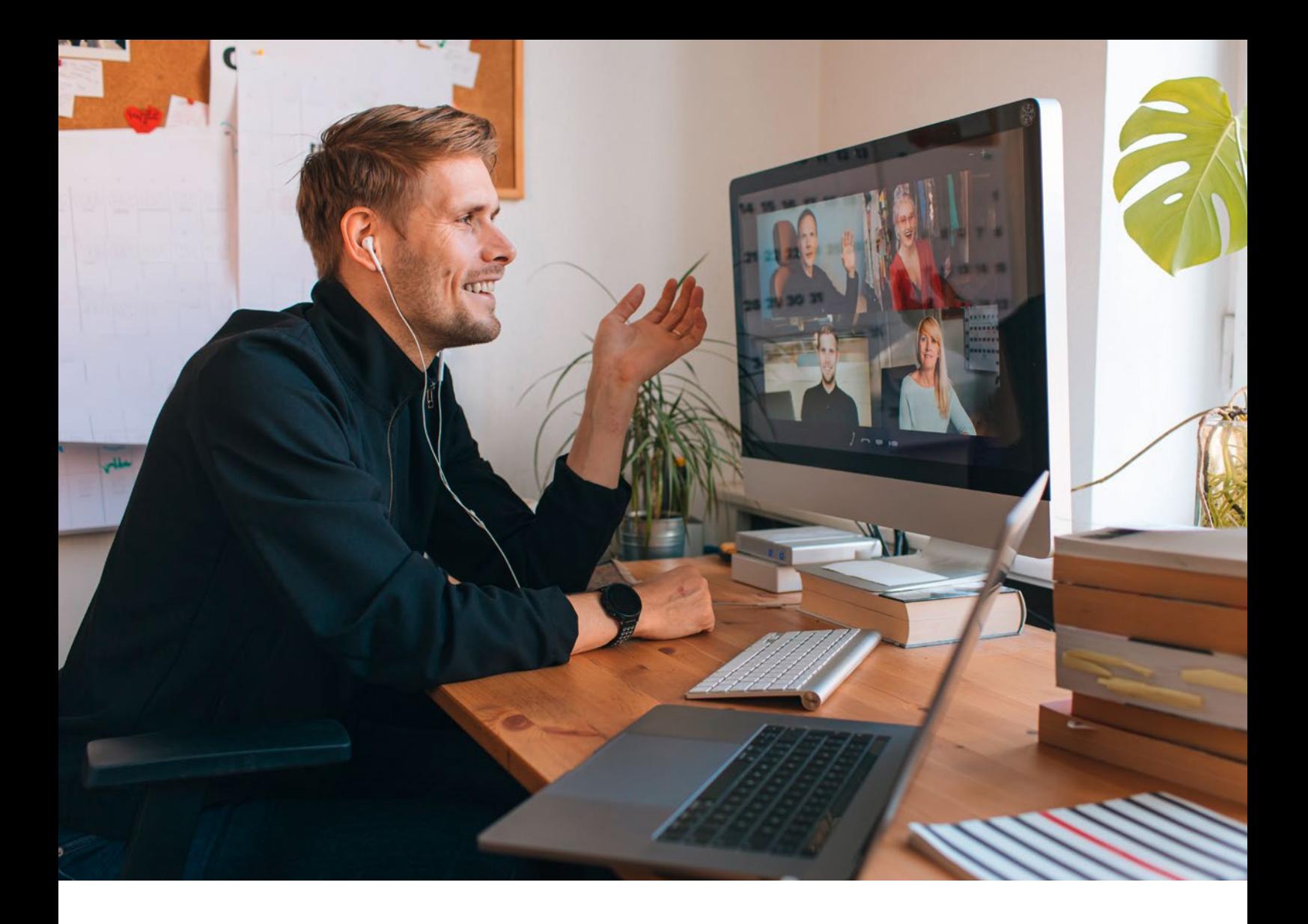

# **1. Service für Betriebe – in digitalen Zeiten**

### **Fachkräfte digital gewinnen**

Ausbilden ist für Unternehmen die beste Möglichkeit, ihren Fachkräftebedarf zu sichern und sich personell für die Zukunft gut aufzustellen. Das gilt besonders für kleine und mittlere Unternehmen (KMU) und noch mehr für Kleinund Kleinstunternehmen (KKU). Gerade in diesen Betrieben sind die Ressourcen Zeit und Personal oft zu knapp, um sich intensiver mit dem Thema Ausbildung zu beschäftigen. Mit EXAM beraten JOBSTARTER plus-Projekte diese Betriebe zu grundlegenden Fragen: Kann ich überhaupt ausbilden? Und wenn ja, wie? Betriebe beraten, Jugendliche gewinnen, Ausbildung gestalten: Darum geht es bei JOBSTARTER plus. In enger Abstimmung mit den regionalen Akteuren der beruflichen Bildung wie Arbeitsagenturen, Kammern, Kommunen oder Schulen setzen die JOBSTARTER plus-Projekte am individuellen betrieblichen Bedarf an. Kleine und mittlere Unternehmen erhalten so Hilfe in allen Ausbildungsbelangen – von A wie Ausbildungsmarketing bis Z wie Zusatzqualifikationen, von der Stellenausschreibung bis zum Abschluss. Die Projekte informieren Betriebe einerseits über Regelinstrumente, entwickeln andererseits aber auch individuelle Unterstützungsangebote: Sie helfen Betrieben dabei, in die Ausbildung einzusteigen, Ausbildungsstellen zu bewerben und zu besetzen, ihr Ausbildungsengagement zu steigern und die Auszubildenden zu einem erfolgreichen Abschluss zu führen.

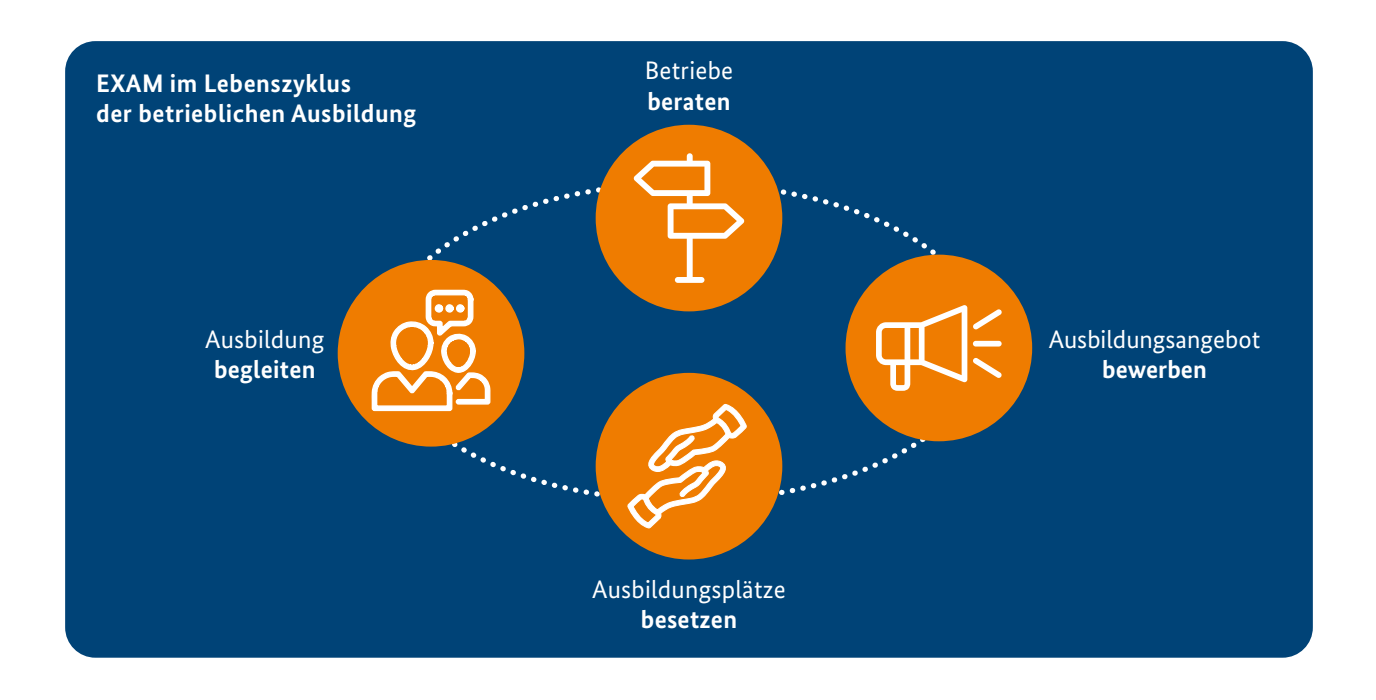

### **Was ist EXAM?**

Externes Ausbildungsmanagement – kurz EXAM – bietet Unternehmen in allen Phasen der betrieblichen Ausbildung Unterstützungsleistungen und kann daher auch in Form eines Lebenszyklus dargestellt werden.

Seit den 1990er-Jahren werden mit EXAM-Dienstleistungen bundesweit Betriebe unterstützt, verschiedene Programme und Initiativen haben den EXAM-Ansatz weiterentwickelt und in die Breite getragen. Das Ziel: die Ausbildungsbeteiligung der Betriebe zu fördern, zu sichern und zu erhöhen.

In den Anfängen von EXAM wurden Betriebe vor allem bei finanziellen und administrativen Fragen zur Ausbildung beraten. Durch die permanente Weiterentwicklung setzen EXAM-Unterstützungsleistungen mittlerweile weit vor Beginn der Ausbildung an und enden erst nach dem Abschluss der Ausbildung. EXAM ist kein starres Instrument, das immer nach einem bestimmten Schema angewendet wird. Im Gegenteil: EXAM ist flexibel und modifizierbar. EXAM-Ansätze können auf spezifische Bedürfnisse bestimmter Regionen, Branchen oder Unternehmensarten angepasst und so auf die Bedürfnisse jedes einzelnen Betriebes zugeschnitten werden.

# **Betriebe beraten**

Der erste Schritt des Externen Ausbildungsmanagements beginnt mit der Akquise von Betrieben und einer darauffolgenden Beratung. Nach einer erfolgreichen Kontaktaufnahme wird die Unterstützung der Betriebe auf die Bedürfnisse des jeweiligen Betriebes zugeschnitten. In dieser Phase des EXAM-Lebenszyklus ist der Beratungsbedarf bei Betrieben, vor allem bei denjenigen, die zum ersten Mal ausbilden, besonders hoch. Häufig benötigen Unternehmen in der ersten Stufe des EXAM-Lebenszyklus Hilfestellungen zu den rechtlichen Rahmenbedingungen der betrieblichen Ausbildung. Themen wie Rechte und Pflichten eines Ausbildungsbetriebes, die Ausbildereignung (AEVO) oder die Inhalte des Ausbildungsrahmenlehrplanes stehen hier häufig im Vordergrund. Projekte sind dabei aber mit der großen Herausforderung konfrontiert, Betriebe erst einmal auf das (Unterstützungs-)Angebot aufmerksam zu machen.

![](_page_6_Picture_1.jpeg)

### **Ausbildungsangebot bewerben**

Nach erfolgreicher Kontaktaufnahme und Erstberatung wird im nächsten Schritt das Ausbildungsangebot des Betriebes in die Öffentlichkeit getragen. Zu dieser Stufe des EXAM-Lebenszyklus zählen alle Aktivitäten des Ausbildungsmarketings. Viele Unternehmen klagen seit Jahren über Mangel an geeigneten Bewerberinnen und Bewerbern. Das liegt häufig daran, dass manche Berufe den Jugendlichen nicht bekannt sind und sich die Nachfrage auf wenige populäre Berufe konzentriert. Auch bewirbt sich ein großer Teil der Ausbildungsinteressierten bei Großunternehmen, da diese durch größere Ressourcen und professionelle Strukturen im Personalbereich (Human Resources) sichtbarer auf dem Ausbildungsmarkt sind. Ein Erfolg versprechendes Ausbildungsmarketing sollte daher nicht einfach nur die freien Ausbildungsstellen bewerben, sondern auch das Image und die Bekanntheit des Betriebes bei potenziellen Auszubildenden steigern.

![](_page_6_Picture_4.jpeg)

### **Ausbildungsplätze besetzen**

Wenn das Ausbildungsangebot des beratenen Betriebes in der Region bekannt ist, werden ausbildungsinteressierte Menschen und Ausbildungsbetriebe zusammengebracht. Eine weitere zentrale EXAM-Aufgabe ist daher das sogenannte "Matching". Betriebe werden hier bei der Identifizierung von geeigneten Bewerberinnen und Bewerbern, bei der Kompetenzfeststellung von Jugendlichen oder bei der Vermittlung eines realistischen Bildes von weniger bekannten Berufen unterstützt. Wie sich in der Vergangenheit gezeigt hat, sind für diese Stufe des EXAM-Lebenszyklus Formate besonders Erfolg versprechend, die eine Plattform des gegenseitigen Kennenlernens bieten. Dies kann im Rahmen von Betriebspräsentationen in Schulen, Messeauftritten oder Betriebsbesichtigungen für Ausbildungsinteressierte realisiert werden.

![](_page_6_Picture_7.jpeg)

## **Ausbildung begleiten**

Nachdem der Ausbildungsvertrag abgeschlossen ist, sind die ersten drei Stufen des EXAM-Lebenszyklus erfolgreich umgesetzt: Der Betrieb ist über alle für ihn relevanten Fragen rund um die Ausbildung informiert, sein Ausbildungsangebot wurde so erfolgreich in die Öffentlichkeit getragen, dass geeignete Bewerberinnen und Bewerber ausgewählt und eingestellt werden konnten. Aber auch während der Ausbildung treten immer wieder Herausforderungen auf. Auch hier sind EXAM-Leistungen eine wichtige Unterstützung. Fragen können beantwortet, Probleme behoben und Konflikte gelöst werden. Diese Stufe des EXAM-Lebenszyklus verfolgt das Ziel, die Durchführung der Ausbildung sicherzustellen, Ausbildungsabbrüche zu vermeiden und die Auszubildenden zum Abschluss ihrer Ausbildung zu führen. Ebenfalls geht es darum zu sichern, dass Betriebe weiter ausbilden möchten. EXAM-Leistungen während der Ausbildung können auch die Qualität der Ausbildung steigern, indem Auszubildende oder Betriebe bei der Vermittlung von ausbildungsrelevanten Inhalten unterstützt werden.

### **EXAM goes digital: virtuelle Instrumente für die Beratung**

Die Corona-Pandemie hat seit März 2020 das Leben von uns allen privat und auch beruflich beeinflusst. Auf die Arbeit der Projekte und den EXAM-Ansatz hat sich die Pandemie ebenfalls unmittelbar ausgewirkt – denn EXAM lebt vom direkten Kontakt zu Betrieben und Jugendlichen. Durch die Pandemie war dies vom einen auf den anderen Tag nicht mehr möglich: Persönliche Kontakte mussten auf ein Minimum reduziert werden, Veranstaltungen in Präsenz fielen über einen sehr langen Zeitraum aus, Netzwerkarbeit war nur noch eingeschränkt und unter erschwerten Bedingungen möglich.

Viele Projekte haben sehr schnell auf diese schwierige Situation reagiert und kreative Lösungen gefunden, um Betriebe auch während der Pandemie bei allen Fragen

der betrieblichen Ausbildung zu unterstützen. Sie entwickelten digitale Strategien, da die Beratung von Unternehmen vor Ort kaum möglich und der Zugang zu den Schulen über einen langen Zeitraum nahezu ausgeschlossen war. Dadurch sind neue Aspekte und innovative Instrumente zum EXAM-Ansatz hinzugekommen. EXAM ist moderner und digitaler geworden: Betriebe werden per Videokonferenz beraten, Ausbildungsmessen oder Speed-Datings finden inzwischen virtuell statt, eine Vielzahl von Workshops, Seminaren und Tutorials zu ausbildungsrelevanten Themen ist online verfügbar. Soziale Medien oder verhältnismäßig neue Formate wie Podcasts spielen auch in der beruflichen Bildung eine immer größere Rolle.

### **Und in Zukunft?**

Die Corona-Pandemie hat die Arbeitswelt und auch EXAM nachhaltig verändert. Bereits vor der Corona-Pandemie war der Unterstützungsbedarf vieler Betriebe hoch. Der demografische Wandel, der Trend zur Akademisierung und die Fokussierung vieler Jugendlicher auf einige wenige Ausbildungsberufe haben das System der dualen Ausbildung in Deutschland ohnehin schon vor große Herausforderungen gestellt. Die Pandemie hat diese Entwicklung weiter verschärft. Viele Betriebe, etwa im Hotel- und Gaststättengewerbe oder der Veranstaltungsbranche, stehen vor großen wirtschaftlichen Problemen. Der Online-Handel oder die Baubranche haben hingegen einen regelrechten Boom in der Pandemie erlebt. In diesen Branchen suchen die Betriebe händeringend nach Auszubildenden.

Aktuelle statistische Erhebungen zeigen aber, dass die Auswirkungen auf den Ausbildungsmarkt bereits sichtbar sind: In den Ausbildungsjahren 2020 und 2021 wurden deutlich weniger Ausbildungsstellen besetzt als in den Jahren zuvor. Der Fachkräftemangel wird uns daher auch nach der Krise begleiten. Digitale Instrumente, virtuelle oder hybride Veranstaltungsformate sind deshalb auch in Zukunft ein wichtiger Teil von EXAM.

Link

**Die Arbeitshilfe "Betriebe digital beraten – Service für die Ausbildung" finden Sie unter: [jobstarter.de/betriebe-digital-beraten](http://www.jobstarter.de/betriebe-digital-beraten)**

![](_page_7_Picture_7.jpeg)

**Einzelne JOBSTARTER plus-Projekte sind ausgelaufen. Für nähere Informationen wenden Sie sich gerne an [info@jobstarter.de](mailto:info@jobstarter.de) oder schauen in die Projektlandkarte [jobstarter.de/projektlandkarte](https://www.jobstarter.de/SiteGlobals/Forms/jobstarter/projektlandkarte/projektlandkarte_formular.html)**

<span id="page-8-0"></span>![](_page_8_Picture_0.jpeg)

# **2. Betriebe für die Ausbildung gewinnen**

Das Externe Ausbildungsmanagement – kurz EXAM – lebt vom direkten Kontakt zu den Betrieben. Oft weckt erst die aktive Ansprache durch Akteure der beruflichen Bildung bei Unternehmen das Interesse an einer eigenen betrieblichen Ausbildung. Dann wird die Eingangsberatung zur Überzeugungsarbeit: Betriebe müssen den Nutzen einer dualen Berufsausbildung erkennen, wenn sie die damit verbundenen Kosten und Mühen auf sich nehmen. Zunächst stehen also subjektive Hemmnisse der Aufnahme von Ausbildungsverantwortung im Weg. Daher ist die Ansprache vor Ort zentral, um jedes Unternehmen beim Thema duale Ausbildung individuell zu beraten.

#### **Praxisbeispiele in diesem Kapitel**

![](_page_8_Picture_57.jpeg)

![](_page_9_Figure_1.jpeg)

### **Betriebe über EXAM-Leistungen informieren**

Inhaberinnen und Inhaber von Betrieben brauchen die Informationen, von wem sie kostenlose Hilfe zur Einrichtung von Ausbildungsplätzen erhalten können. Allerdings kennen viele Betriebe die regionalen EXAM-Unterstützungsleistungen häufig noch nicht. Das führt dazu, dass sie manche Angebote zur Ausbildungsberatung nicht ausreichend nutzen. Bevor eine effektive Beratung starten kann, müssen die Unternehmen zunächst auf das in der Region existierende EXAM-Angebot aufmerksam gemacht werden. Ein Kernpunkt der Arbeit der JOBSTARTER plus-Projekte ist deshalb die Frage, wie sie ihre EXAM-Leistungen möglichst vielen Betrieben vorstellen können.

Dieser erste Schritt im EXAM-Lebenszyklus "Betriebe für die Ausbildung gewinnen" ist durch die Einschränkungen der Corona-Pandemie deutlich schwieriger geworden. Obwohl klassische Strategien wie telefonische Kaltakquise oder Mailingaktionen auch in der Pandemie möglich waren, war eine Kontaktaufnahme auf Veranstaltungen oder direkt im Betrieb über einen längeren Zeitraum nahezu ausgeschlossen.

### **Erstkontakt mit Unternehmen ermöglichen**

Um Betriebe für die Ausbildung zu akquirieren, waren in der Vergangenheit die Präsentation der Serviceangebote auf Messen oder Netzwerktreffen sowie die direkte Ansprache von Unternehmen auf den Veranstaltungen sehr erfolgreich. Mehr noch als bei einer persönlichen Kaltakquise können dort weiterführende Informationen zum Projekt und zu dessen Leistungen kommuniziert werden. So konnten Betriebe gezielt über die Vorteile der beruflichen Bildung informiert und für die Ausbildung gewonnen werden.

Aber auch durch einen virtuellen Erstkontakt gibt es vielfältige Möglichkeiten, Betriebe auf die Beratungsangebote des Projektes aufmerksam zu machen und ausführliche Informationen über die duale Ausbildung zu vermitteln. In diesem Kapitel stellen wir Ihnen Beispiele für digitale Ansätze vor, die Mailingaktionen und klassische telefonische Kaltakquise bei Unternehmen ergänzen, um auf die EXAM-Leistungen aufmerksam zu machen.

- $\triangleright$  [Praxisbeispiel 1: Die Ausbildende-App \(S. 11\)](#page-10-0)
- ▶ [Praxisbeispiel 2: Die Online-Umfrage \(S. 12\)](#page-11-0)
- X [Praxisbeispiel 3: Die Online-Seminare \(S. 14](#page-13-0))

# **Die Ausbildende-App**

<span id="page-10-0"></span>Das JOBSTARTER plus-Projekt "Ausbildung jetzt! Ausbildungsmanagement in HAgEN" entwickelte eine App für Ausbildungsverantwortliche und stellte darin Informationen rund um die Ausbildung zur Verfügung.

# **Das Ziel**

Mit der App verfolgte das Projekt das Ziel, Betriebe auch während der Kontaktbeschränkungen niedrigschwellig zu erreichen, über zentrale Themen der Berufsbildung zu informieren und für die duale Ausbildung zu gewinnen. Durch dieses Tool können Ausbilderinnen und Ausbilder viele Serviceleistungen zeit- und ortsunabhängig in Anspruch nehmen. So sollen auch Unternehmen erreicht werden, die aufgrund von mangelnden Zeit- oder Personalressourcen nicht an fest terminierten Veranstaltungen teilnehmen können.

# **Die Umsetzung**

Kern der App sind zwei Hauptelemente: In einem allgemeinen Teil finden Ausbilderinnen und Ausbilder grundlegende Informationen in den Bereichen "Ausbildungsbetrieb werden", "Azubis finden" und "Ausbildung durchführen". In einem regionalen Teil werden die Nutzerinnen und Nutzer über zuständige Ansprechpersonen oder Veranstaltungen vor Ort informiert. Ein Newscenter gibt einen Überblick über Neuigkeiten zu Themen wie Programme, Förderungen oder Unterstützungsleistungen. Die bereitgestellten Informationen werden von der oder dem Projektmitarbeitenden erarbeitet. Dabei ist es wichtig, dass die App nicht überfrachtet wird: Inhalte müssen kurz, knapp und präzise dargestellt werden. Nutzende, die sich für tiefergehende Informationen interessieren, werden mit Links auf weiterführende Angebote – auch projektfremde – verwiesen. Eine App sollte deshalb immer im Zusammenspiel mit weiteren Medienformaten und Kanälen gesehen werden. Das Projekt nutzte eine "Mustervorlage" über das Baukastensystem "AppYourself". Die Zeit bis zur Veröffentlichung betrug rund sechs Monate. Die Vorteile dieser Modullösung sind die deutlich geringeren Kosten im Vergleich zu einer individuell programmierten App. Der finanzielle Aufwand betrug mit dieser Lösung rund 800 Euro im Jahr. Die Ausbildende-App wird auch nach dem Ende des Projekts am 30. Juni 2021 aufgrund des Erfolgs als Instrument beibehalten und von der agentur mark weitergepflegt.

#### **[Zur App im Google Play Store;](https://play.google.com/store/apps/details?id=com.ausbildungsapp.app) [zur App im Apple App Store](https://apps.apple.com/de/app/ausbildende-app/id1545368826)**

Download **[PDF-Kurzpräsentation](https://www.jobstarter.de/jobstarter/shareddocs/downloads/files/AH_7/PB1/App)**

### **KONTAKT**

Link

▶ [Zum Projektprofil "Ausbildung jetzt! Ausbildungsmanagement in HAgEN"](https://www.jobstarter.de/jobstarter/shareddocs/projekte/de/projektlandkarte/ausbildung-jetzt-ausbildungsmanagement-in-hagen-618.html?nn=186326) agentur mark GmbH, Eilper Straße 71–75, 58091 Hagen, Ansprechpartnerin: Iris Rogge-Kaiser, Tel.: 02331 4887813, [rogge-kaiser@agenturmark.de](mailto:rogge-kaiser@agenturmark.de), [ausbildung-jetzt.com](http://ausbildung-jetzt.com)

*Die agentur mark arbeitet derzeit im Projekt "Ausbildende-App – einfach erfolgreich ausbilden" am Transfer der Maßnahme.* 

*i*

# **Die Online-Umfrage**

<span id="page-11-0"></span>Die drei Berliner JOBSTARTER plus-Projekte "Endlich ausbilden – Unterstützung für KKU", "Schule-Betriebe interaktiv" und "ToP Start – mit Talent im Praktikum zur Ausbildung" entwickelten eine Umfrage zur Arbeit mit kleinen und mittleren Unternehmen.

# **Das Ziel**

Mit der Online-Befragung ermittelten die drei Projekte den konkreten Unterstützungsbedarf von KMU während und nach dem ersten Lockdown, um die eigenen Dienstleistungen an die Wünsche der Betriebe anpassen zu können. Gleichzeitig erhoben sie wichtige Daten zur Ausbildungssituation in den Unternehmen in der ersten Phase der Corona-Pandemie.

# **Die Umsetzung**

Zu Beginn der Corona-Pandemie war es für die drei Projekte aufgrund der Einschränkungen kaum mehr möglich, mit den Betrieben in Kontakt zu bleiben. Aus dieser Problemstellung heraus entwickelten sie gemeinsam die Idee, mithilfe einer Online-Umfrage mit den KMU im Gespräch zu bleiben und den Bedarf der Unternehmen zu erheben, um in der Beratung zielgenau darauf eingehen zu können. Die Befragung diente darüber hinaus auch als "Türöffner" beim Erstkontakt mit Betrieben und verdeutlichte den KMU, dass die Projekte auch in dieser Situation weiter für sie da sind.

## *"Wir wollten keine Dienstleistungen an den Unternehmen vorbei anbieten. Deshalb haben wir die gefragt, die es betrifft. "*

Anja Baustian

Das Format einer Online-Umfrage eignet sich für diese Ziele gut. Durch sie können relativ schnell Antworten aus der Zielgruppe zu Themen erhoben werden, die bei der Beratung von Unternehmen wichtig sind. Verschiedene Bereiche können in unterschiedlichen Detailtiefen beleuchtet werden, beispielsweise die aktuellen Bedarfe der Betriebe oder regionale beziehungsweise branchenspezifische Unterschiede. Die Befragten haben im Verhältnis dazu nur einen relativ geringen Zeitaufwand.

In der drei- bis vierwöchigen Vorbereitung probierten die Projekte verschiedene digitale Umfragetools aus und entschieden sich letztlich für eine kostenpflichtige Version des Programms LimeSurvey. Zwar sind auch kostenfreie Programme und LimeSurvey-Versionen auf dem Markt, diese unterscheiden sich jedoch in der Funktionalität und sind zumindest für größere Umfragen, beispielsweise aufgrund der Begrenzung auf maximal 25 bis 50 Teilnehmende, zumeist nicht geeignet.

Inhaltlich verwendete das Team viel Zeit darauf, ein Fragebogen-Konzept zu erstellen und darin wichtige Voraussetzungen zu klären: Was will man mit der Umfrage erreichen? Mit welchen Fragen bekommt man die Informationen, die man benötigt? Wie muss man die Fragen formulieren, um valide Antworten zu bekommen?

*i*

#### **Fortsetzung Praxisbeispiel 2**

<span id="page-12-0"></span>Die Beschäftigung mit der Konstruktion von Fragebogen ist dabei enorm wichtig, ein fundiertes Konzept ein wesentlicher Gelingensfaktor einer Online-Umfrage.

Nach der Erstellung der Fragen wurden diese in das Programm eingepflegt und die Umfrage über Netzwerkpartner, Newsletter und weitere Kanäle wie soziale Medien beworben. Die Auswertung erfolgte ebenfalls über LimeSurvey, das viele Schritte schnell automatisiert durchführt und auch Grafiken bereitstellt. Zeitintensiver war die Auswertung der offenen Fragen durch die Projektmitarbeitenden, die die Antworten clusterten und interpretierten. Aufgrund des Erfolgs der zunächst berlinweiten Erhebung wurde die Umfrage mit Unterstützung des JOBSTARTER-Regionalbüros Ost und des Bundesinstituts für Berufsbildung auf das gesamte Bundesgebiet ausgeweitet. Eine zweite Auflage der Umfrage startete im Juni 2021.

Link

**[Ergebnisse der 1. Online-Befragung](https://www.jobstarter.de/umfrage-corona-und-berufsausbildung) [Ergebnisse der 2. Online-Befragung](https://www.jobstarter.de/jobstarter/de/aus-der-projektarbeit/reportagen/Pandemie-Umfrage-Ergebnisse/Umfrage_Ergebnisse.html)**

### **KONTAKT**

▶ [Zum Projektprofil "Endlich ausbilden – Unterstützung für KKU":](https://www.jobstarter.de/jobstarter/shareddocs/projekte/de/projektlandkarte/endlich-ausbilden-unterstuetzung-fuer-kku-729.html?nn=168962)

bildungsmarkt vulkan & waldenser gmbh, Nordendstraße 50, 13156 Berlin, Ansprechparterin: Nora Zender, Tel.: 030 39739149, [nzender@bildungsmarkt.org](mailto:nzender@bildungsmarkt.org), [bildungsmarkt.de/bildungsangebote/jobstarter-endlich](http://bildungsmarkt.de/bildungsangebote/jobstarter-endlich-ausbilden )[ausbilden](http://bildungsmarkt.de/bildungsangebote/jobstarter-endlich-ausbilden )

▶ [Zum Projektprofil "Schule-Betriebe interaktiv":](https://www.jobstarter.de/jobstarter/shareddocs/projekte/de/projektlandkarte/schule-betriebe-interaktiv-741.html?nn=168962)

Friedrichshain-Kreuzberger Unternehmerverein e.V., Tempelhofer Ufer 15, 10963 Berlin, Ansprechpartner: Martin Knauft, Tel: 0162 4382226, [knauft@fku.berlin,](mailto:knauft@fku.berlin) <https://fku.berlin/schule-betriebe-interaktiv/>

▶ [Zum Projektprofil "ToP Start – Mit Talent im Praktikum zur Ausbildung"](https://www.jobstarter.de/jobstarter/shareddocs/projekte/de/projektlandkarte/top-start-mit-talent-im-praktikum-zur-ausbildung-630.html?nn=168962): spx consult GmbH, Bernburger Straße 27, 10963 Berlin, Ansprechpartnerinnen: Anja Baustian / Manja Berte,

Tel.: 069 008543 / 030 69008586, [a.baustian@spxconsult.de](mailto:a.baustian@spxconsult.de) / [m.berte@spxconsult.de, spxconsult.de](mailto:m.berte@spxconsult.de, spxconsult.de)

*Die entwickelten Konzepte werden mit "ToP Start – Transfer" in drei weitere Bundesländer transferiert.*

## **Die Online-Seminare Praxisbeispiel 3**

<span id="page-13-0"></span>Das JOBSTARTER plus-Projekt "Digital-Tandem" bietet kleinen und mittleren Unternehmen eine mehrteilige digitale Seminarreihe an. Darin werden verschiedene Aspekte rund um das Thema Ausbildungsmarketing 4.0 vermittelt.

# **Das Ziel**

Mit der Seminarreihe unterstützt das Projekt die KMU beim digitalen Ausbildungsmarketing und zeigt Betrieben neue Methoden, um Auszubildende zu gewinnen und diese zu binden. Dabei werden Werkzeuge an die Hand gegeben, um das vermittelte Wissen im eigenen Betrieb umsetzen zu können. Zur Zielgruppe gehören Führungskräfte, Ausbildungspersonal und Auszubildende.

## **Die Umsetzung**

Vor Beginn der Seminarreihe ermittelte das Projekt den Bedarf der Betriebe mithilfe einer Online-Befragung. Die Auswertung zeigte nicht nur wichtige Themen auf, bei denen KMU Unterstützung brauchen, sondern brachte auch das Ergebnis, dass der Wissensstand der Unternehmen sehr heterogen ist. Das Team ermöglichte es Teilnehmenden deshalb, auch nur einzelne Veranstaltungen zu besuchen. Pro Monat fanden zwei bis drei Seminare statt. Die meist 90-minütigen Online-Veranstaltungen starteten überwiegend dienstags oder donnerstags um 10:00 Uhr. Die Referierenden der einzelnen Seminare stammten mehrheitlich aus dem eigenen Netzwerk, das Projektteam führte durch das Format und unterstützte bei Technikfragen. Die Inhalte der Seminarreihe reichten von "eigenen Karriereseiten" und "Storytelling" über "Ausbildungsbotschafter" und einen "Junior Think Tank" bis hin zu "Guidelines & Etikette" und "Social-Media-Marketing". Am häufigsten nachgefragt wurde das Seminar "Videogestaltung", das das Projekt daraufhin zweimal anbot. Um für die Seminarreihe zu werben und die verschiedenen Zielgruppen anzusprechen, setzte "Digital-Tandem" auf unterschiedlichste Maßnahmen. Dazu gehörten neben der persönlichen Ansprache auch Rundschreiben, Newsletter, Flyer oder die Bewerbung über Social-Media-Kanäle. Insgesamt erreichte das Projekt so über 200 Teilnehmende. Aus den Erfahrungen des Projekts zeigte sich, dass die behandelten Themen unbedingt zum Bedarf der Teilnehmenden passen müssen, um Interesse zu wecken. Als ein Vorteil erwies sich die Flexibilität des Online-Formats, so können einzelne Seminare ohne größeren Aufwand erneut durchgeführt werden. Auch der geringere Zeitaufwand für die Teilnehmenden durch entfallende Fahrzeiten wurde positiv aufgenommen. Anfang Oktober startete die zweite Auflage der Seminarreihe.

**[Zur Projektwebsite "Digital-Tandem"](https://info.emsachse.de/digital-tandem.html)** 

**[Handlungsleitfaden Online-Seminarreihe](https://www.jobstarter.de/jobstarter/shareddocs/downloads/files/AH_7/PB3/Leitfaden) [Konzept Seminarreihe Ausbildungsmarketing](https://www.jobstarter.de/jobstarter/shareddocs/downloads/files/AH_7/PB3/Konzept_Seminarreihe)**

#### **KONTAKT**

Link

Download

#### $\blacktriangleright$  [Zum Projektprofil "Digital-Tandem":](https://www.jobstarter.de/jobstarter/shareddocs/projekte/de/projektlandkarte/digital-tandem-891.html?nn=186326)

Wachstumsregion Ems-Achse e.V., Hauptkanal links 60, 26871 Papenburg, Ansprechpartnerin: Mareike Buß, Tel.: 04961 94099819, [buss@emsachse.de](mailto:buss@emsachse.de), [info.emsachse.de/digital-tandem.html](https://info.emsachse.de/digital-tandem.html)

*i*

<span id="page-14-0"></span>![](_page_14_Picture_0.jpeg)

# **3. Ausbildungsplätze bewerben**

Wenn ein Betrieb neue oder weitere Ausbildungsstellen eingerichtet hat, folgt der nächste Schritt im Lebenszyklus der betrieblichen Ausbildung: "Ausbildungsplätze bewerben". Das Unternehmen und seine freien Ausbildungsstellen müssen in der Region bekannt gemacht werden. Die Maßnahmen des Ausbildungsmarketings, die für die Bewerbung der freien Plätze eingesetzt werden, sind unterteilt in Branchenmarketing, Arbeitgebermarketing und Berufemarketing – dementsprechend werden die Werbeaktionen konzipiert. Betriebe müssen möglichst frühzeitig das Interesse von möglichen Auszubildenden wecken, um eine ausreichende Anzahl von Bewerberinnen und Bewerbern zu gewinnen. Eine weitere zentrale Stufe des EXAM-Lebenszyklus ist, die dafür zur Verfügung stehenden Strategien und Instrumente gezielt einzusetzen und die Betriebe in der zeitintensiven Phase zu unterstützen.

#### **Praxisbeispiele in diesem Kapitel**

![](_page_14_Picture_85.jpeg)

![](_page_15_Figure_1.jpeg)

### **Auf ein modernes Ausbildungsmarketing setzen**

Ein modernes Ausbildungsmarketing sollte nicht nur die Branche, den Betrieb und die angebotenen Ausbildungsstellen bewerben, sondern verschiedene Kanäle nutzen und zugleich auf die relevanten Zielgruppen ausgerichtet sein.

Das Erfolgsrezept liegt in der Ausgewogenheit: Wichtig ist grundsätzlich eine informative und gut gestaltete Website, die in Suchmaschinen schnell gefunden wird. Denn Jugendliche informieren sich im ersten Schritt häufig über das Internet, wenn sie an einer Ausbildung interessiert sind. Eine zielgruppenorientierte Ansprache sollte weitere digitale Kanäle und Strategien integrieren. Daher ist es empfehlenswert, Formate zu wählen, die junge Menschen auch in ihrem Alltag nutzen. Hier bieten sich beispielsweise Social-Media-Kanäle oder Imagevideos an. Ebenso ist es von Bedeutung, das Ausbildungsmarketing auf alle relevanten Zielgruppen zu beziehen: Neben der direkten Ansprache von jungen Menschen können zusätzliche Marketingmaßnahmen hilfreich sein, die auf Eltern abzielen. Diese sind in die Entscheidung ihrer Kinder für oder gegen eine entsprechende Ausbildung häufig stark eingebunden.

Klassische Formate des Ausbildungsmarketings wie Ausbildungsmessen, Betriebsbesuche oder Projektpräsentationen an Schulen oder bei Elternabenden waren in der Corona-Pandemie nicht oder kaum möglich. Die Projekte haben während dieser Zeit innovative

Ideen entwickelt und umgesetzt, um die Ausbildungsplätze von Betrieben zu bewerben. In diesem Kapitel zeigen wir Ihnen erfolgreiche Beispiele digitaler Ansätze für ein modernes Ausbildungsmarketing.

- ▶ [Praxisbeispiel 4: Die Imagevideos \(S. 17\)](#page-16-0)
- X [Praxisbeispiel 5: 360-Grad-Betriebsbesichtigungen](#page-17-0) mit VR-Brille (S. 18)
- X [Praxisbeispiel 6: Der digitale Elternabend \(S. 19\)](#page-18-0)
- ▶ [Praxisbeispiel 7: Das Filmfestival für Azubis \(S. 20\)](#page-19-0)
- ▶ [Praxisbeispiel 8: Der Instagram-Kanal \(S. 21](#page-20-0))
- [Praxisbeispiel 9: Der Podcast \(S. 22](#page-21-0))

## **Die Imagevideos Praxisbeispiel 4**

<span id="page-16-0"></span>Das JOBSTARTER plus-Projekt "DUAL – das PASST!" unterstützte Unternehmen beim Ausbildungsmarketing mit einem Video-Workshop.

![](_page_16_Picture_3.jpeg)

Das Projekt leistete mit der Maßnahme einen Beitrag zu einem moderneren Ausbildungsmarketing in den Betrieben. Die selbst gedrehten Videos konnten die teilnehmenden Unternehmen dazu nutzen, den konkreten Arbeitsalltag im Betrieb darzustellen oder über freie Stellen zu informieren.

![](_page_16_Picture_5.jpeg)

### **Die Umsetzung**

Selbst gedrehte Videos können eine sinnvolle Ergänzung zu klassischen Stellenanzeigen oder Betriebsvorstellungen sein. Sie benötigen einen verhältnismäßig geringen Aufwand und sprechen die Interessierten auf einer persönlicheren Ebene an. Zudem trägt Ausbildungsmarketing mit audiovisuellen Medien dem veränderten Mediennutzungsverhalten von Jugendlichen Rechnung. Selbst gedrehte Videos können in sozialen Medien genutzt werden, um Ausbildungsinteressierte zu gewinnen. Im Vorfeld des Workshops sprach das Projektteam gezielt Betriebe aus der Region an, bei denen aus den Erfahrungen der bisherigen Zusammenarbeit davon auszugehen war, dass sie eine Affinität zu diesem Thema besaßen. Als Referenten gewann das Projekt einen Unternehmer, der aus seinem eigenen Berufsalltag viele Wünsche und Probleme der Teilnehmenden kannte und daher gezielt darauf eingehen konnte. Das Projekt hielt dabei den Workshop so niedrigschwellig wie möglich, damit die Teilnehmenden das Gelernte auch im Arbeitsalltag einfach umsetzen konnten. Beispielsweise wurden die 30- bis 60-sekündigen Videos mit dem Smartphone gedreht, Schnitt- und Datenverarbeitungsprogramme wurden in kostenfreien Versionen verwendet. Die Teilnehmenden lernten sehr praxisbezogen, wie sie für ein gelungenes Ergebnis mit dem Smartphone umgehen müssen, welche Einstellungen und Bildausschnitte für welche konkrete Situation verwendet werden sollten und wie aus den produzierten Videoclips ein fertiger Film entsteht. Zentral war, dass die Teilnehmenden das Gelernte unmittelbar anwenden und üben konnten. Für viele Unternehmen war der Workshop ein Anstoß, um sich mit dem Thema Videodreh zu beschäftigen. Bei einer später vom Projekt veranstalteten digitalen "Ausbildungsrevue" präsentierten sich auch Unternehmen, die am Workshop teilnahmen, mit eigenen Imagefilmen.

Link

**[Zur Dokumentation des Video](https://www.youtube.com/watch?v=uWi_u4ogH3s&feature=youtu.be&skip_registered_account_check=true)-Workshops auf YouTube** Zur Ausbildungsrevue des Projekts "DUAL - das PASST!"

### **KONTAKT**

#### ▶ [Zum Projektprofil "DUAL – das PASST!"](https://www.jobstarter.de/jobstarter/shareddocs/projekte/de/projektlandkarte/dual-das-passt-624.html?nn=186326):

IHK-Projektgesellschaft mbH, Am Spreeufer 3, 03046 Cottbus, Ansprechpartner: Stefan Feige, Tel.: 0170 9782493[, feige@ihk-projekt.de,](mailto: feige@ihk-projekt.de) [ihk-projekt.de/dual](http://ihk-projekt.de/dual/)

*Im Rahmen des Projekts "Azubis aufs Land – Marketing für grüne Berufe" werden die Maßnahmen von "DUAL – das PASST!" transferiert.*

*i*

# <span id="page-17-0"></span>**Die 360-Grad-Betriebsbesichtigungen mit VR-Brille**

Das Projekt "Alf – Ausbildung im ländlichen Raum fördern" unterstützte Betriebe dabei, digitale Betriebsbesichtigungen mit 360-Grad-Videos zu erstellen und machte die Filme Ausbildungsinteressierten per VR-Brille zugänglich.

## **Das Ziel**

Mit den entstandenen Filmen geben Betriebe mit geringem technischen und zeitlichen Aufwand Jugendlichen einen authentischen Einblick in das Arbeitsumfeld. So können Hemmschwellen bei der Kontaktaufnahme zwischen Betrieb und Interessierten verringert und mehr Bewerber für das Unternehmen gewonnen werden.

## **Die Umsetzung**

Die persönliche Erfahrung mit einem potenziellen Arbeitgeber spielt bei der Berufswahl zukünftiger Auszubildender eine wichtige Rolle. Die Projektmitarbeitenden entwickelten daher die Idee, VR-Brillen und 360-Grad-Videos in ihre Arbeit mit Unternehmen zu integrieren. Im Mittelpunkt standen dabei Filme, mit denen Jugendliche die Chance bekommen, sich einen Betrieb virtuell anzusehen. Ausbildungsinteressierte sollen so einen Einblick in den Arbeitsalltag erhalten und sich ein besseres Bild über den potenziellen Arbeitgeber machen können. Zudem vermittelt die anschauliche Technik den Jugendlichen moderne Bilder über die Berufe. Bei der Recherche des Projekts im Vorfeld stellte sich heraus, dass bereits im Internet vorhandene 360-Grad-Videos zwar auch auf die Anforderungen eines Ausbildungsberufs generell eingehen, allerdings eher die Arbeit in Großunternehmen widerspiegeln. Die Realität des gleichen Ausbildungsberufes in einem kleinen und mittleren Unternehmen bilden sie meist nur ungenügend ab. Daher entwickelte das Projekt einen kurzen Leitfaden, anhand dessen die Betriebe selbst mit einer vom Projekt zur Verfügung gestellten 360-Grad-Kamera zwei- bis dreiminütige Videos drehen konnten. Darin ging es darum, konkrete Ausbildungssituationen oder Tätigkeiten aus dem Arbeitsalltag darzustellen. Ein Fischwirt wird beispielsweise beim Füttern und Fangen von Fischen in einem Zuchtbetrieb gezeigt. Ziel der Filme war es explizit nicht, die komplette Arbeit in dem Betrieb oder das vollständige Spektrum des Berufs abzubilden. Vielmehr ging es um ein niedrigschwelliges Angebot, das den Interessierten einen ersten Einblick in das Unternehmen gibt. 360-Grad-Videos sind für Betriebe sinnvoll, die nur wenig Zeit und Ressourcen haben, Ausbildungsmarketing zu betreiben. Sie können durch die noch immer nicht alltägliche Technik ein "Aha-Erlebnis" hervorrufen und Interesse an einer Ausbildung wecken. Zudem bietet sich die Maßnahme auch in ländlichen Regionen an, da Anfahrtswege wegfallen.

### **KONTAKT**

#### ▶ Zum [Projektprofil "Alf – Ausbildung im ländlichen Raum fördern":](https://www.jobstarter.de/jobstarter/shareddocs/projekte/de/projektlandkarte/alf-ausbildung-im-laendlichen-raum-foerdern-600.html?nn=186326)

Jugendwerkstatt Felsberg e.V., Sälzer Straße 3a, 34587 Felsberg, Ansprechpartner: Marcel Smolka, Tel.: 05662 949753, [m.smolka@juwesta.de,](mailto:m.smolka@juwesta.de) [juwesta.de](https://juwesta.de/)

*Die Jugendwerkstatt Felsberg arbeitet derzeit im Projekt "LÄUFT! – Ländliche Ausbildungsförderung im Transferverbund" am Transfer der entwickelten Konzepte.*

*i*

# **Das Filmfestival für Azubis**

<span id="page-18-0"></span>Das JOBSTARTER plus-Projekt "klein&fein: Ausbildung mit Herz, Hand und Verstand" unterstützte Auszubildende in Klein- und Kleinstunternehmen dabei, für den eigenen Betrieb Imagefilme zum Azubimarketing zu erstellen.

# **Das Ziel**

Mit dem Filmfestival "miadrana" führte das Projekt Betriebe an neue Wege des Ausbildungsmarketings heran und sensibilisierte sie für den praktischen Nutzen der Digitalisierung. Gleichzeitig steigerte es digitale Kompetenzen der Auszubildenden.

![](_page_18_Picture_6.jpeg)

### **Die Umsetzung**

Ursprünglich hatte das Projektteam geplant, Schülerinnen und Schüler Filme über für sie interessante Betriebe und Berufe drehen zu lassen. Nach Beginn der Corona-Pandemie wandelten die Mitarbeitenden das Konzept ab und riefen einen Wettbewerb ins Leben, bei dem Auszubildende Imagevideos für ihre Betriebe erstellten. Angedacht war die Vorführung vor Klassen der Abgangsjahrgänge verschiedener Schulen, um die teilnehmenden Betriebe zusätzlich in den Fokus potenzieller Auszubildenden zu rücken. Aufgrund der zu diesem Zeitpunkt geltenden Kontaktbestimmungen durfte aber nur eine Klasse live vor Ort sein. Eine Jury bestehend aus Netzwerkpartnern, Auszubildenden anderer Unternehmen aus der Region sowie Jugendlichen prämierte die Videos bei einer Kinovorführung und sorgte so für ein besonderes Flair. Als Preise gab es eine professionelle Produktion des eingereichten Films, ein Tablet sowie Kino-Freikarten oder kostenlose Werbezeit in zwei regionalen Kinos, wodurch die Unternehmen ihre Bekanntheit steigern konnten. Für das Projekt bestand im Vorfeld die größte Herausforderung darin, KKU für die Maßnahme zu gewinnen. Die Mitarbeitenden kontaktierten rund 200 Betriebe. Viele zeigten Interesse, konnten aber wegen der angespannten Auftrags- und Personallage, teilweise auch bedingt durch die Pandemie, nicht teilnehmen. Die Betriebe, die gewonnen werden konnten, erhielten einen authentischen von Azubis für zukünftige Azubis gedrehten Film. Dieser kann sowohl bei Veranstaltungen in Präsenz als auch bei digitalen Formaten sowie auf der Firmenwebsite und in sozialen Medien gezeigt werden. Dem Projekt war ein niedrigschwelliges Angebot wichtig. Den Betrieben entstanden keine Kosten, vorgegeben wurde lediglich die Länge des Filmes von maximal einer Minute. Die Auszubildenden brauchten nur ein Smartphone oder Tablet, um die Videos zu erstellen. Hilfe bei der Aufgabe erhielten sie von Medienpädagogen. Da der Präsenzworkshop wegen der Pandemie ausfallen musste, erstellten sie eine achtteilige Tutorialserie "Tipps zum Filmen", die kostenfrei genutzt werden konnte und noch öffentlich zugänglich ist.

Link

**[Zu den prämierten Videos](www.jobstarter.de/SharedDocs/Videos/de/jobstarter/52705)**

**[Zum Azubi-Filmfestival und der achtteiligen Tutorialserie](https://www.zrb-weiden.de/miadrana/)**

### **KONTAKT**

▶ [Zum Projektprofil "klein&fein: Ausbildung mit Herz, Hand und Verstand"](https://www.jobstarter.de/jobstarter/shareddocs/projekte/de/projektlandkarte/klein-fein-ausbildung-mit-herz-hand-und-verstand-693.html?nn=186326): Zentrum für regionale Bildung gGmbH Weiden, Luitpoldstraße 24, 92637 Weiden, Ansprechpartnerin:

## **Praxisbeispiel 1 Praxisbeispiel 7**

## **Der digitale Elternabend**

<span id="page-19-0"></span>Das Projekt "Q-Net Handwerk – Qualität für ausbildende Betriebe" entwickelte einen "Digitalen Elternabend", mit dem Eltern für die vielfältigen Möglichkeiten einer dualen Ausbildung sensibilisiert werden.

![](_page_19_Picture_4.jpeg)

Mit den digitalen Elternabenden informiert das Projekt mit einem niederschwelligen Angebot Eltern rund um die duale Ausbildung. Das Projekt bietet zudem verschiedenen KMU die Möglichkeit, sich auf den virtuellen Veranstaltungen vorzustellen, und fördert so den Dialog zwischen Eltern, Jugendlichen und Betrieben.

![](_page_19_Picture_6.jpeg)

### **Die Umsetzung**

Die Corona-Pandemie hat bei Betrieben, Jugendlichen und Eltern für viel Verunsicherung gesorgt. Um Befürchtungen auf allen Seiten im direkten Austausch abzubauen, hat sich aus Sicht des Projekts das Format "Digitaler Elternabend" bewährt. In der 60- bis 90-minütigen Veranstaltung informiert das Projektteam Eltern, aber auch Jugendliche über allgemeine Themen zur Ausbildung im Handwerk und gibt Hinweise auf weitere Unterstützungsangebote. Im weiteren Verlauf der Videokonferenz stellen verschiedene Betriebe sich und ihre Ausbildungsberufe vor. Dies geschieht auch direkt durch Azubis, die "aus erster Hand" Einblicke in ihren Arbeitsalltag geben und junge Menschen auf Augenhöhe ansprechen – teilweise direkt vom Arbeitsplatz aus. Dadurch ermöglicht das Projekt, dass sich Betriebe mit Eltern und Jugendlichen unkompliziert austauschen und so beispielsweise auch mit veralteten Vorstellungen über die Arbeit im Handwerk aufräumen können. Zudem hat dieses Format den Vorteil, dass Anfahrtswege wegfallen und dadurch der Zeit- und Kostenaufwand für alle Beteiligten verringert wird.

Mit dem niedrigschwelligen Angebot, beispielsweise ist keine Voranmeldung notwendig, kann das Projekt auch Eltern erreichen, die sonst wenig Zeit oder möglicherweise Hemmungen haben, um Rat zu fragen. Die Eltern ermunterte das Projekt vor allem durch Informationsschreiben, die von den Schulen weitergeleitet wurden, zur Teilnahme. Bei der Akquise der Unternehmen griff das Projekt auf Partnerbetriebe zurück, die Auszubildende suchten, und unterstützte die Betriebe im Vorfeld mit einem Technikcheck. Aufgrund des Erfolgs des Formats – an den ersten drei Veranstaltungen nahmen jeweils zwischen 60 und 100 Personen teil – soll es auch in digitaler Form weitergeführt werden.

**[Zur Projektwebsite "Q-Net Handwerk – Qualität für ausbildende Betriebe"](https://www.bildungszentrum-wuerzburg.de/artikel/q-net-handwerk-qualitaet-fuer-ausbildende-betriebe-78,0,5418.html#q_net_handwerk)**

*i*

### **KONTAKT**

Link

▶ [Zum Projektprofil "Q-Net Handwerk – Qualität für ausbildende Betriebe"](https://www.jobstarter.de/jobstarter/shareddocs/projekte/de/projektlandkarte/q-net-handwerk-qualitaet-fuer-ausbildende-betriebe-666.html?nn=186326): Handwerkskammer für Unterfranken, Dieselstraße 10, 97082 Würzburg, Ansprechpartnerin: Silke Waterstrat, Tel.: 0931 45032719, [s.waterstrat@hwk-ufr.de](mailto:s.waterstrat@hwk-ufr.de), [bildungszentrum-wuerzburg.de](http://bildungszentrum-wuerzburg.de)

## **Der Instagram-Kanal**

<span id="page-20-0"></span>Das JOBSTARTER plus-Projekt "MUT zur Ausbildung" nutzt einen eigenen Instagram-Kanal, um Betriebe beim Ausbildungsmarketing zu unterstützen.

# **Das Ziel**

Das Projekt verfolgt mit dem Einsatz des Instagram-Kanals mehrere Ziele: Zum einen will "MUT zur Ausbildung" die Bekanntheit der angebotenen Serviceleistungen für Unternehmen steigern sowie Informationen über ausbildende Betriebe und grüne Berufe vermitteln. Zum anderen dient der Account als Plattform für Unternehmen, die keinen eigenen Social-Media-Kanal besitzen.

## **Die Umsetzung**

Für den Instagram-Kanal nutzte das Projekt als Content einerseits – soweit möglich – selbst erstellte Inhalte, aber auch zugelieferte Bilder und Videos von Betrieben. Diese werden vom Projekt bearbeitet, mit weiteren Informationen beispielsweise zum gezeigten Unternehmen oder Ausbildungsberuf versehen und dann in den bei Instagram möglichen Formaten (Beitrag, Storys, Reels) veröffentlicht. Wert legt das Team auf ein einheitliches Design, regelmäßiges Posten von Inhalten und wiederkehrende Hashtags, damit ein Wiedererkennungswert geschaffen wird. Gezeigt werden auf dem Instagram-Kanal Ausschnitte aus der täglichen Arbeit in den Betrieben oder Einblicke in bestimmte Berufe, vor allem aus der Agrarbranche. Der Vorteil von Instagram besteht darin, dass interessante Bilder mit zusätzlichen Informationen verbunden werden können. Daraus entstand auch die Rubrik "Deine Chance der Woche", mit der das Projekt über Instagram freie Ausbildungsplätze bewirbt. Gleichzeitig nutzt das Projekt den Instagram-Kanal auch zur Netzwerkarbeit, so können Veranstaltungen durch Reposts gegenseitig beworben werden. Durch Beiträge, die die konkrete Arbeit des Projekts zeigen, werden die Angebote von "MUT zur Ausbildung" bekannter gemacht. Dadurch kam es dazu, dass Betriebe auf das Projekt aufmerksam wurden und von sich aus Kontakt aufnahmen. Neben dem Einstellen von eigenem Content ist aus der Erfahrung des Projekts die Interaktion mit den Followern genauso wichtig. Dazu können das Liken, Kommentieren und Reposten von Inhalten ebenso gehören wie das Stellen von Fragen in den eigenen Texten. Das Projekt weist zudem darauf hin, dass es rund um das Thema der professionellen Nutzung von sozialen Medien eine Vielzahl von Fortbildungsangeboten verschiedenster Anbieter gibt. Dort können Interessierte, je nach eigenem Wissensstand und Bedarf, Grundlagen oder weiterführende Tipps und Tricks im Umgang mit sozialen Medien erlernen. Hilfreich ist auch der Einsatz der Analysetools, die in Instagram enthalten sind. Mit diesen ist eine zusätzliche Erfolgskontrolle möglich.

Link

**[Zur Projektwebsite "MUT zur Ausbildung"](http://www.mutzurausbildung.de) [Zum Instagram-Kanal "MUT zur Ausbildung"](https://www.instagram.com/mutzurausbildung/)** 

### **KONTAKT**

#### ▶ [Zum Projektprofil "MUT zur Ausbildung":](https://www.jobstarter.de/jobstarter/shareddocs/projekte/de/projektlandkarte/mut-zur-ausbildung-708.html?nn=210858)

Gemeinnütziger Berufsbildungsverein Guben e.V. – Ausbildungsstätte Cottbus, Berliner Straße 56, 03046 Cottbus, Ansprechpartnerin: Luise Hellwig, Tel.: 0151 43850011, [L.hellwig@gbv-guben.de](mailto:L.hellwig@gbv-guben.de), [mutzurausbildung.de](http://mutzurausbildung.de)

*i*

## **Der Podcast**

<span id="page-21-0"></span>Das JOBSTARTER plus-Projekt "Schule-Betriebe interaktiv" startete während der Corona-Pandemie einen eigenen Podcast rund um das Thema Ausbildung.

![](_page_21_Picture_4.jpeg)

Podcasts erfreuen sich immer größerer Beliebtheit. Das Berliner Projekt will durch dieses Format Unternehmen und Berufe vorstellen sowie über weitere Themen rund um die Ausbildung informieren. Dadurch soll zusätzliche Aufmerksamkeit für die duale Ausbildung geschaffen werden.

![](_page_21_Picture_6.jpeg)

### **Die Umsetzung**

Was kann das Projekt trotz der Einschränkungen durch die Corona-Pandemie sowohl für die Unternehmen als auch für weitere Akteure der beruflichen Bildung machen? Diese Frage beschäftigte die Mitarbeitenden von "Schule-Betriebe interaktiv" und war die Grundlage für das Konzept eines Ausbildungspodcasts. Vor der Aufnahme der ersten Folge überlegte sich das Team, welche Themen in dem Podcast besprochen werden sollten und welche Gesprächspartner dazu passen würden. In der vier- bis fünfwöchigen Vorbereitungsphase klärten die Mitarbeitenden auch die technischen Voraussetzungen.

rächspartner dazu passen würden. In der vier- bis fünfwöchigen Vorber<br>
enden auch die technischen Voraussetzungen.<br>
• Subsetzungen zur Einen Podcast<br>
• Dur an reinen Informationen und Inhalten auszurichten – *das funktioniert nicht. Man muss auch von sich selbst etwas erzählen.*

 $^{\sim}$ Martin Knauft

Zunächst zeichneten sie die Folgen mit dem Videokonferenz-Tool Zoom auf, als es die Kontaktbeschränkungen wieder zuließen, in Präsenz. Für eine bessere Tonqualität bei Aufnahmen vor Ort investierte das Projekt in mehrere Mikrofone. Um die Audiodateien zu bearbeiten, nutzt es das Schnittprogramm Audacity und das digitale Mischpult Voicemeeter, beide Tools gibt es in kostenfreien Versionen. Das Mischpult hat den Vorteil, dass bei einer Aufnahme vor Ort die Tonspuren mehrerer Mikrofone gleichzeitig in den Computer eingespielt werden können und so der Arbeitsaufwand verringert wird. Wichtig ist zudem ein möglichst ruhiger Raum, um Störgeräusche zu vermeiden.

#### **Auswahl vielfältiger Themen wichtig**

Thematisch standen zu Beginn des Podcasts die eigenen Ausbildungs- und Berufserfahrungen der Projektmitarbeitenden im Vordergrund. In weiteren Folgen kamen Unternehmerinnen und Unternehmer, Auszubildende, Eltern und Jugendliche, aber auch politische Akteure wie der Bezirksstadtrat von Friedrichshain-Kreuzberg zu Wort. Themen waren dabei Unternehmens- und Berufsvorstellungen, individuelle Karrieremöglichkeiten und -wege von Jugendlichen, Interkulturalität und Diversität in der Ausbildung, wenig bekannte Ausbildungsberufe oder der Weg vom Azubi zum Meister.

*i*

#### **Fortsetzung Praxisbeispiel 9**

Die Dauer einer Folge bewegt sich zwischen 45 und 90 Minuten, je Folge veranschlagt "Schule-Betriebe interaktiv" etwa 10 bis 15 Arbeitsstunden. Das Projekt begleitet zudem jede Folge mit ergänzenden Beiträgen auf den eigenen Social-Media-Kanälen, veröffentlicht werden die Folgen unter anderem auf Spotify.

Die Statistiken der Folgen zeigen, dass ein Großteil der insgesamt bisher über 800 Hörerinnen und Hörer zwischen 30 und 50 Jahre alt sind, im Schnitt gibt es etwa 25 Hörerinnen und Hörer pro Folge. Dies verbucht das Projekt als Erfolg, da der benötigte Arbeitsaufwand, um mit klassischen Veranstaltungen diese Anzahl von Personen zu erreichen, höher wäre. Für das Projekt haben sich zudem die Vorteile des Podcast-Formats bewährt: Ein Podcast ist zeit- und ortsunabhängig nutzbar, die Inhalte sind langfristig abrufbar und können auch nach Ende eines Projekts noch abgerufen werden.

Link

[Zur Projektwebsite "Schule-Betriebe interaktiv"](https://fku.berlin/schule-betriebe-interaktiv/) **[Zum "Ausbildungspodcast" auf anchor.fm](https://anchor.fm/der-ausbildungspodcast)** 

### **KONTAKT**

#### X **[Zum Projektprofil "Schule-Betriebe interaktiv":](https://www.jobstarter.de/jobstarter/shareddocs/projekte/de/projektlandkarte/schule-betriebe-interaktiv-741.html?nn=186326)**

Friedrichshain-Kreuzberger Unternehmerverein e.V., Tempelhofer Ufer 15, 10963 Berlin, Ansprechpartner: Martin Knauft, Tel.: 0162 4382226, [knauft@fku.berlin,](mailto:knauft@fku.berlin) [fku.berlin/schule-betriebe-interaktiv/](https://fku.berlin/schule-betriebe-interaktiv/)

<span id="page-23-0"></span>![](_page_23_Picture_0.jpeg)

# **4. Ausbildungsplätze besetzen**

Die Auswahl der zukünftigen Auszubildenden erfolgt, nachdem der Betrieb sich in der Region als interessantes Ausbildungsunternehmen bekannt gemacht und erfolgreich Interesse für das offene Ausbildungsangebot geweckt hat. Der dritte Schritt im EXAM-Lebenszyklus "Ausbildungsplätze besetzen" wird auch als "Matching" bezeichnet. Dies meint, dass die Anforderungen, die an zukünftige Auszubildende gestellt werden, mit deren fachlichen Kompetenzen und persönlichen Eigenschaften abgeglichen werden – auch, um einen späteren Ausbildungsabbruch zu vermeiden und qualifizierte, motivierte Fachkräfte auszubilden.

#### **Praxisbeispiele in diesem Kapitel**

![](_page_23_Picture_68.jpeg)

![](_page_24_Figure_1.jpeg)

![](_page_24_Figure_2.jpeg)

Damit die Ausbildung für Betriebe und Jugendliche zu einem gemeinschaftlichen Erfolg wird, muss die Wahl der geeigneten Auszubildenden gut durchdacht sein: Es muss die richtige Person für die passende Stelle gefunden werden. Wichtig für Betriebe ist, die Anforderungen an die zukünftigen Auszubildenden klar und realistisch zu formulieren und dies mit den Erwartungen und Vorstellungen der Bewerberinnen oder Bewerber abzugleichen. Hierfür reicht ein klassisches Verfahren zu Stellenbesetzung mit Ausschreibung und Vorstellungsgespräch nicht immer aus. Daher bieten sich weitere Formate als Ergänzung an.

### **Ergänzende Verfahren zur klassischen Stellenbesetzung ermöglichen**

Um sich in einer eher informellen Atmosphäre kennenzulernen, konnten vor der Pandemie Ausbildungsinteressierte und Ausbildungsbetriebe beispielsweise Messen, Speed-Datings oder Praktika nutzen. Diese Formate konnten in den Jahren 2020 und 2021 nur in seltenen Fällen in Präsenz durchgeführt werden. Für Betriebe war es somit schwieriger, einen passenden Auszubildenden auszuwählen. Umgekehrt fehlte auch interessierten Bewerberinnen und Bewerbern die Möglichkeit, sich ein umfangreicheres Bild über potenzielle Arbeitgeber, die zukünftigen Vorgesetzten und den Arbeitsalltag zu verschaffen.

### **Virtuelle Formate für ein gegenseitiges Kennenlernen schaffen**

Aufgrund der zentralen Bedeutung des Schritts "Ausbildungsplätze besetzen" für eine erfolgreiche Ausbildung entwickelten die Projekte kurz nach dem Start der Corona-Pandemie vielfältige digitale Formate wie virtuelle Ausbildungsmessen oder Speed-Datings und setzten diese zur Unterstützung der Unternehmen ein.

In der Praxis hat sich jedoch schnell gezeigt, dass es nicht alleine reicht, einen virtuellen Raum für die Begegnung von Betrieben und potenziellen Auszubildenden zur Verfügung zu stellen. Entscheidend für gelungene virtuelle Matching-Formate ist neben einer benutzerfreundlichen Technik für die Videokonferenzen ein gutes Konzept mit Blick auf die Interaktivität und die Ziele der digitalen Veranstaltung. Wir stellen Ihnen in diesem Kapitel virtuelle Matching-Formate vor, die sich in der Praxis der JOBSTARTER plus-Projekte bewährt haben, um passende Auszubildende für Betriebe zu finden.

- $\triangleright$  [Praxisbeispiel 10: Die digitale Azubi-Lounge \(S. 26\)](#page-25-0)
- X [Praxisbeispiel 11: Die digitale Ausbildungsmesse in](#page-26-0) der Schule (S. 27)
- $\triangleright$  [Praxisbeispiel 12: Das digitale Speed-Dating \(S. 28\)](#page-27-0)
- X [Praxisbeispiel 13: Die Virtuelle Ausbildungsmesse](#page-29-0)  für eine Branche (S. 30)

# **Die digitale Azubi-Lounge**

<span id="page-25-0"></span>Das Projekt "add-on – Ausbildung digital designen und optimal nutzen" entwickelte das digitale Format einer "Azubi-Lounge", um den Kontakt zwischen KMU und ausbildungsinteressierten Jugendlichen herzustellen.

# **Das Ziel**

Das Projekt will KMU und Ausbildungsinteressierten eine Plattform zum Kennenlernen bieten. Dabei sollen die Veranstaltungen ganz bewusst nicht die Form eines Bewerbungsgesprächs haben. Erst im Nachhinein entscheiden Jugendliche und Betriebe, ob sie an einem Ausbildungs- oder Praktikumsverhältnis interessiert sind.

# **Die Umsetzung**

Besonderen Wert legt "add-on" dabei auf eine ungezwungene Atmosphäre bei der digitalen Veranstaltung: Jugendliche müssen nicht direkt eine Bewerbung vorzeigen oder werden nach ihren Noten beurteilt. Vielmehr präsentieren sich die maximal vier Unternehmen vor den Schülerinnen und Schülern, beschreiben ihre Tätigkeiten und stellen Ausbildungs- oder Praktikumsplätze vor. Die Projektmitarbeitenden erstellen für die beteiligten Unternehmen maximal 15 Minuten dauernde Präsentationen mithilfe der Webanwendung Microsoft Sway. Die Inhalte erfassen sie mit einem standardisierten Fragebogen, was den Arbeitsaufwand reduziert. Nachdem sich die Unternehmen in der Veranstaltung vorgestellt haben, bekommen auch die Jugendlichen die Möglichkeit, sich zu präsentieren und mit den KMU auszutauschen. Wichtig ist bei dem zwischen 60 und 90 Minuten dauernden digitalen Format die Moderation. Diese sollte eine Atmosphäre schaffen, in der Jugendliche ungezwungen Fragen stellen, ohne Hemmungen von sich erzählen und mit ihrer Persönlichkeit überzeugen können. Die Anzahl der teilnehmenden Jugendlichen sollte die Zahl der Betriebe deutlich übersteigen, um die Chancen auf ein späteres Matching zu erhöhen. Im Nachgang können die Betriebe die Kontaktdaten der Jugendlichen erhalten, aus datenschutzrechtlichen Gründen allerdings nur über das Projekt. Die Schülerinnen und Schüler, die im Anschluss an einer Ausbildung interessiert sind, bekommen nach der Veranstaltung die Kontaktdaten und Präsentationen der Unternehmen zur Verfügung gestellt und können sich – wenn gewünscht – dann dort bewerben.

Zur Projektwebsite "add-on - Ausbildung digital designen und optimal nutzen"

*i*

## Download

Link

**[Vorlage zur Unternehmenspräsentation](https://www.jobstarter.de/jobstarter/shareddocs/downloads/files/AH_7/PB10/Unternehmenspraesentation) [Vorlage zur Vorstellung der Ausbildungsinteressierten](https://www.jobstarter.de/jobstarter/shareddocs/downloads/files/AH_7/PB10/Vorlage_Ausbildungsinteressierte)**

### **KONTAKT**

▶ Zum Projektprofil "add-on - Ausbildung digital designen und optimal nutzen": N.U.R.E.C. Institute Duisburg e.V., Königstraße 61, 47051 Duisburg, Anprechpartnerin: Samia El Baghdadi, Tel.: 0176 12895052, [s.elbaghdadi@nurec.de,](mailto:s.elbaghdadi@nurec.de) [add-on.net/](http://add-on.net/)

# <span id="page-26-0"></span>**Die digitale Ausbildungsmesse in der Schule**

Das JOBSTARTER plus-Projekt "IZSZ? In ZUkuNFT steckt ZUNFT" führte eine Online-Berufsmesse durch, bei der sich Ausbildungsbetriebe per Liveschaltung direkt in einer Schule vorstellen konnten.

## **Das Ziel**

Das Projekt bringt mit dem Format KMU mit Schülerinnen und Schülern für einen direkten Austausch in Kontakt und trägt so zur Fachkräftegewinnung bei.

## **Die Umsetzung**

Aufgrund der Corona-Beschränkungen entwickelte das Projekt die Idee, KMU per Liveschaltung direkt in die Klassenzimmer zu bringen. Dies hat für KMU den Vorteil, dass sie aufgrund wegfallender Anfahrtswege und einer kürzeren Veranstaltungsdauer Geld und Zeit sparen. Zudem ermöglicht das Projekt den Schülerinnen und Schülern in ihrem gewohnten Umfeld den direkten Kontakt zu Auszubildenden und Personalverantwortlichen von potenziellen Arbeitgebern. Das Projekt fand eine Schule, die bereits früh in der Pandemie in ihre technische Ausstattung investiert hatte und so gute Voraussetzungen bot, beispielsweise durch Softwalls und eigene Kameras. Der zuständige Lehrer fragte vorab die Interessen der Schülerinnen und Schüler an den verschiedenen Gewerken ab. IZSZ gewann durch Kaltakquise insgesamt elf Betriebe, die ihre Ausbildungsberufe vorstellten. Zudem lud der Lehrer die teilnehmenden KMU noch einmal offiziell im Namen der Schule ein, um kurzfristige Absagen zu verhindern. Das Projekt führte mit allen Betrieben Technikchecks durch, genutzt wurde das Konferenzsystem Jitsi Meet. IZSZ erstellte zu jedem Gewerk einen Flyer für die Jugendlichen, auf dem neben den teilnehmenden Betrieben weitere ausbildende KMU der Region aufgeführt waren. Er enthielt zusätzlich Informationen zu dem vorgestellten Ausbildungsberuf und die Kontaktdaten des Projektteams.

Am Messetag selbst bekam die Klasse zunächst allgemeine Informationen zur dualen Ausbildung. Anschließend folgten drei Vorstellungsrunden von je 45 Minuten, die in insgesamt fünf verschiedenen Räumen stattfanden. Dabei präsentierten die Betriebe zunächst sich selbst und die angebotenen Ausbildungsberufe. Teilweise übernahmen dies Azubis, die aus ihrem konkreten Arbeitsalltag erzählten. Anschließend konnten die Jugendlichen Fragen stellen und mit den KMU ins Gespräch kommen.

### **KONTAKT**

▶ [Zum Projektprofil "IZSZ? In ZUkuNFT steckt ZUNFT"](https://www.jobstarter.de/jobstarter/shareddocs/projekte/de/projektlandkarte/izsz-in-zukunft-steckt-zunft-684.html?nn=186326):

Forum für berufliche Bildung und Qualifizierung – FBQ GmbH, Siemensstraße 12 a; 23701 Eutin, Ansprechpartner: Ralf Ems, Tel.: 04342 7992825, 0178 5447466, [ems@handwerk-oh.de,](mailto:ems@handwerk-oh.de) handwerk-oh.de/IZSZ - In ZUkuNFT steckt ZUNFT.html

*i*

# **Das digitale Speed-Dating**

<span id="page-27-0"></span>Das JOBSTARTER plus-Projekt "Sprungbrett Ausbildung" führte mehrere Auflagen eines digitalen Speed-Datings durch, in denen kleine und mittlere Unternehmen mit Ausbildungsinteressierten in Kontakt kamen.

# **Das Ziel**

Mit dem digitalen Speed-Dating gibt das Projekt KMU Hilfestellung beim Azubi-Matching. Durch eine Weiterentwicklung des Formats zu einer "Online-Jobbörse" erschloss das Team zusätzliche Kooperationspartner und konnte somit weitere Betriebe unterstützen.

![](_page_27_Picture_6.jpeg)

### **Die Umsetzung**

Damit Betriebe und Jugendliche miteinander in Kontakt kommen, setzte "Sprungbrett Ausbildung" zunächst das Format eines digitalen Speed-Datings ein. Dabei gewann das Projekt bei der ersten Auflage rund 50 KMU, vor allem durch Ansprache per E-Mail und Telefon, Bewerbung über Social Media und die Projektwebsite oder "klassisch" per Poster und Flyer. Die KMU teilten dem Projekt freie Ausbildungsplätze mit, die auf der Projektwebsite beworben wurden. Vier bis sechs Wochen vor der Veranstaltung konnten sich die Unternehmen verbindlich anmelden.

Zeitgleich lud das Projekt Schulen der Region zu der Veranstaltung ein und machte auf das Format durch eine Werbetour mit einem gemieteten E-Auto aufmerksam. Zusätzlich wurden an bekannten Treffpunkten von Jugendlichen Poster aufgehängt und Flyer verteilt. Ausbildungsinteressierte konnten bei der Anmeldung per Mausklick auswählen, mit welchem Betrieb sie ein digitales Kennenlerngespräch führen wollten. Die Projektmitarbeitenden erstellten auf Grundlage dieser Wünsche dann einen Terminplan und schickten diesen sowohl den Jugendlichen als auch den teilnehmenden Unternehmen zu. Insgesamt plante das Projekt für jede Auflage sieben bis acht Wochen ein.

Durchgeführt wurde die Veranstaltung mit dem Videkonferenzsystem "alfaview". Über eine Kooperation konnte "Sprungbrett Ausbildung" eine kostenlose Nutzung vereinbaren. Die 15-minütigen Gespräche zwischen den Unternehmen und den Ausbildungsinteressierten waren dabei so angelegt, dass diese nicht als Bewerbungsgespräch, sondern zu einem ersten Kennenlernen dienten. Teilweise waren bei diesen Gesprächen auch Azubis der Unternehmen anwesend, um Fragen zu beantworten und Einblick in ihre Arbeit zu geben.

#### Weiterentwicklung zur "Online-Ausbildungsbörse"

Das erfolgreiche digitale Speed-Dating wurde vergrößert: Das Projekt organisierte zwei digitale Ausgaben bereits bestehender regionaler Ausbildungsbörsen, die aufgrund der Corona-Pandemie nicht wie gewohnt in Präsenz stattfinden konnten. An den Veranstaltungen, für die das Team Gemeinden als Kooperationspartner gewann, nahmen jeweils bis zu 100 Betriebe und 600 Jugendliche teil.

*i*

#### **Fortsetzung Praxisbeispiel 12**

Der grundlegende Ablauf wurde im Vergleich zum digitalen Speed-Dating beibehalten, allerdings nahm das Projekt auch Anpassungen vor. Um die hohen Anmeldezahlen zu bewältigen, änderte das Team die Terminvergabe: In einem angepassten Webshop konnten sich die Jugendlichen ihre Gesprächszeiten bei den Unternehmen nun selbst buchen, dadurch wurden die Projektmitarbeitenden entlastet. Für nicht angemeldete Jugendliche organisierte das Projekt über ein Online-Forum noch am Tag der Veranstaltung spontan Gespräche mit KMU. Zudem stellte das Projekt interessierten Jugendlichen zehn Computerarbeitsplätze für die Teilnahme zur Verfügung, was auch angenommen wurde.

Eine weitere Neuerung führte das Projekt bei einer explizit an Klein- und Kleinstunternehmen gerichteten vierten Veranstaltung ein. Dort bot das Team an, für die KKU Vorstellungsvideos zu drehen und diese auf dem projekteigenen Instagram-Kanal zu veröffentlichen. Von 43 teilnehmenden Betrieben nahmen 25 den Service an.

![](_page_28_Picture_4.jpeg)

[Zur Projektwebsite "Sprungbrett Ausbildung"](https://www.sprungbrett-ausbildung.de)

### **KONTAKT**

▶ [Zum Projektprofil "Sprungbrett Ausbildung":](https://www.jobstarter.de/jobstarter/shareddocs/projekte/de/projektlandkarte/sprungbrett-ausbildung-675.html?nn=186326) Regionale Wirtschaftsförderung Bruchsal GmbH, Werner-von-Siemens-Straße 2–6, 76646 Bruchsal, Ansprechpartnerin: Birgit Lomnitzer, Tel.: 07251 9325616, [birgit.lomnitzer@wfg-bruchsal.de,](mailto:birgit.lomnitzer@wfg-bruchsal.de) [sprungbrett-ausbildung.de](http://sprungbrett-ausbildung.de)

# <span id="page-29-0"></span>**Die virtuelle Ausbildungsmesse für eine Branche**

Das JOBSTARTER plus-Projekt "Campus Digitale Bauausbildung Thüringen" überführte die bereits bekannte und erfolgreiche "Gewinn-Bau-Messe" in ein interaktives Online-Format.

# **Das Ziel**

Mit der Maßnahme unterstützte das Projekt kleine und mittlere Unternehmen der Bauwirtschaft dabei, Ausbildungs- und Praktikumsplätze zu besetzen. Gleichzeitig steigerte es mit dem Einsatz einer modernen Plattform die Attraktivität der Baubranche bei Jugendlichen.

# **Die Umsetzung**

Für die digitale Messe nutzte "Campus Digitale Bauausbildung Thüringen" die in einem früheren JOBSTAR-TER plus-Projekt entwickelte digitale Plattform "Digi-Town". Darin wurde der Bauhof – der ursprüngliche Präsenzort der Messe – in 3D programmiert. Prämisse war, dass die technische Zugangsvoraussetzung lediglich ein Computer mit aktuellem Browser sein sollte und Schülerinnen und Schüler sich per Smartphone zuschalten konnten. Zudem sollten die rechtlichen Rahmenbedingungen so berücksichtigt werden, dass auch Schulen den Zugang nutzen konnten.

Auf der neu programmierten Plattform bekam jeder Aussteller einen Messestand zugewiesen. Diesen Stand konnten die Betriebe mit eigenen Bildern, Logos, Vorstellungsvideos und Texten eigenständig gestalten. Das Projekt unterstützte die Teilnehmenden mit verschiedenen Maßnahmen: Bei der Anmeldung bekamen die Betriebe eine Handreichung, in der die wichtigsten Funktionen anschaulich erklärt wurden. Dazu gab es ein Probechat-Angebot sowie kurz vor der Messe einen Testtag für Schulen und Betriebe. Schülerinnen und Schüler konnten die Plattform bereits vier Wochen im Voraus besuchen, um sich schon im Vorfeld einen Überblick über die Messeanbieter zu verschaffen.

Der digitalen Ausgabe der Messe ging eine fast einjährige Planung voraus. Mehrere Monate vor dem Messetag bewarb das Projekt die Veranstaltung bei insgesamt 173 allgemeinbildenden Schulen in Thüringen, beispielsweise durch Plakate, aber auch bei Elternabenden und über die Ansprache der zuständigen Lehrkräfte. Zurückgreifen konnte es dabei auf die Erfahrungen und Netzwerke bisheriger Auflagen und den Bekanntheitsgrad der Messe. Letztlich nahmen an der Messe über 40 Betriebe und Institutionen teil, insgesamt gab es knapp 2.500 Besuche.

Am offiziellen Messetag konnten die Jugendlichen die Messestände besuchen, sich durch Filme oder Texte über die Betriebe informieren, aber auch per Chat oder Videocall mit den Vertreterinnen und Vertretern der Unternehmen direkt austauschen. Unmittelbar nach Abschluss der Veranstaltung verschickte das Projekt einen Feedback-Fragebogen an die teilnehmenden KMU und erreichte durch die zeitliche Nähe eine Rückmeldequote von über 50 Prozent.

*i*

#### **Fortsetzung Praxisbeispiel 13**

Eingebettet in die Messe war auch ein Gewinnspiel, dessen Fragen die Teilnehmenden nur mithilfe von insgesamt neun Vorstellungsvideos verschiedener Berufe beantworten konnten. Auch bei Präsenzveranstaltungen findet dieses Gewinnspiel statt, dann über einen Fragebogen, der die Teilnehmenden zu allen Ausstellungshallen führt. Das Ziel ist dabei, dass sich Schülerinnen und Schüler möglichst viele Messehallen, Betriebe und Gewerke anschauen.

Kosten entstanden dem Projekt vor allem durch die externe Neuprogrammierung von "Digi-Town". Dies konnte allerdings vollständig durch die Standgebühr der teilnehmenden Firmen von je 200 Euro finanziert werden. Für Werbemaßnahmen sowie die Preise des Gewinnspiels wendete das Projekt zusätzliche Mittel in Höhe von etwas über 2.000 Euro auf. Im Nachgang verzeichnete das Team bereits mehrere Anfragen von Institutionen, die das Format auf andere Regionen übertragen wollen. Im kommenden Jahr soll es aufgrund der positiven Resonanz voraussichtlich eine hybride Veranstaltung geben.

**[Zur Projektwebsite "Campus Digitale Bauausbildung Thüringen"](https://www.biw-bau.de/gefoerderte-projekte/jobstarter-plus-campus-digitale-bauausbildung-thueringen/)**

Download **[Handreichung des Projekts für teilnehmende Unternehmen](https://www.jobstarter.de/jobstarter/shareddocs/downloads/files/AH_7/PB13/Handreichung)**

#### **KONTAKT**

Link

X **[Zum Projektprofil "Campus Digitale Bauausbildung Thüringen"](https://www.jobstarter.de/jobstarter/shareddocs/projekte/de/projektlandkarte/campus-digitale-bauausbildung-thueringen-917.html?nn=186326):**  Bildungswerk Bau Hessen Thüringen e.V., Apoldaer Straße 3, 99091 Erfurt, Ansprechpartnerin: Rosemarie Kaiser, Tel.: 0361 7309139, Fax.: 0361 7309207, [kaiser@biw-bau.de,](mailto:kaiser@biw-bau.de) [biw-bau.de](http://biw-bau.de)

<span id="page-31-0"></span>![](_page_31_Picture_0.jpeg)

# **5. Ausbildung begleiten**

Auch wenn ein Betrieb seinen Ausbildungsplatz mit einem geeigneten Bewerber oder einer passenden Bewerberin erfolgreich besetzt hat, endet der EXAM-Lebenszyklus nicht mit der Unterzeichnung des Ausbildungsvertrags. Während der gesamten Ausbildung ist es wichtig, die Unternehmen und Auszubildenden zu begleiten, um bei Konflikten oder fachlichen Fragen zur Ausbildung beratend zur Seite zu stehen. Die Begleitung ist ein wichtiges Werkzeug, um die begonnene Ausbildung zu einem erfolgreichen Abschluss zu führen und zu sichern, dass Betriebe weiter ausbilden.

### **Praxisbeispiele in diesem Kapitel**

![](_page_31_Picture_45.jpeg)

#### **Ausbildung begleiten**

![](_page_32_Figure_2.jpeg)

### **Begleitung für Auszubildende und Betriebe während der Ausbildung anbieten**

Die Basis für eine gelungene Ausbildung ist ein gut geplantes und durchgeführtes Matching. Doch auch im Verlauf der Ausbildung können EXAM-Instrumente die Ausbildung vielfältiger und interessanter gestalten und so die Attraktivität erhöhen. Projekte können Auszubildenden oder Ausbilderinnen und Ausbildern weitere ausbildungsrelevante Qualifikationen vermitteln oder auf Zusatzqualifikationen hinweisen. Dadurch können sie die Qualität der Ausbildung erhöhen und die Karrierechancen nach dem Abschluss der Ausbildung verbessern.

EXAM kann ebenso bei Fragen unterstützen, die im Verlauf der Ausbildung immer wieder auftreten können. Es handelt sich dabei jedoch nicht nur um fachliche Fragen, die zeitnah und unkompliziert beantwortet werden sollten, sondern auch Missverständnisse und entstehende Konflikte, die frühzeitig erkannt und geschlichtet werden müssen. Gerade mangelnde und fehlerhafte Kommunikation sind in der ersten Phase der Ausbildung ein häufiger Grund für Ausbildungsabbrüche.

### **Wie können Ausbildungsabbrüche vermieden werden?**

Die Auszubildenden sind in einer neuen Lebenssituation und müssen sich an die Ausbildungspraxis, die Vorgesetzten sowie die Kolleginnen und Kollegen

gewöhnen. Verschiedene Menschen mit unterschiedlichen Erfahrungen und Vorstellungen treffen dabei aufeinander. EXAM hilft bei der Lösung von Schwierigkeiten während der Ausbildung und trägt damit dazu bei, Ausbildungsabbrüche zu vermeiden. Konfliktmanagement in der Ausbildung zählte in den vergangenen Jahren jedoch nicht zu den Aufgaben der JOBSTARTER plus-Projekte, da sie eng mit der BMBF-Initiative "VerA – Stark durch die Ausbildung" zusammengearbeitet haben. VerA steht für "Verhinderung von Ausbildungsabbrüchen". Das bundesweite Mentorenprogramm hilft Auszubildenden bei Problemen im Ausbildungsbetrieb oder in der Berufsschule, aber auch bei privaten Sorgen. Ihnen werden berufs- und lebenserfahrene Senior-Expertinnen und -Experten zur Seite gestellt. In diesem Kapitel verweisen wir daher auf VerA [https://vera.ses-bonn.de,](https://vera.ses-bonn.de) da Sie hier umfassende Informationen rund um Konflikte während der Ausbildung erhalten.

### **Ausbildung mit virtuellen Qualifikationen attraktiver gestalten**

Zum Abschluss der Arbeitshilfe möchten wir Ihnen stattdessen zeigen, mit welchen innovativen Ansätzen Betriebe und Auszubildende durch die virtuelle Vermittlung von ausbildungsrelevanten und übergreifenden Kompetenzen unterstützt werden können, um die Ausbildung noch interessanter zu gestalten.

- X [Praxisbeispiel 14: Die Azubi-Akademie \(S. 34\)](#page-33-0)
- ▶ Praxisbeispiel 15: Der Gamification-Ansatz: Qualifikation spielerisch erlernen (S. 35)

## **Die Azubi-Akademie**

<span id="page-33-0"></span>Das JOBSTARTER plus-Projekt "Digitaler Berufsstart – Zukunftsorientierte Ausbildung in Hochfranken" entwickelte eine virtuelle Seminarreihe für Azubis, die gemeinsam mit unterschiedlichen kleinen und mittleren Unternehmen durchgeführt wurde.

# **Das Ziel**

Mit der "Digital Academy" gibt das Projekt KMU die Möglichkeit, ihren Azubis zusätzliche und informative Lernangebote zu machen und so die eigene Attraktivität auf dem Ausbildungsmarkt zu erhöhen. Die Auszubildenden sollen – unabhängig von Unternehmen und Beruf – zusätzliches Wissen und übergreifende Kompetenzen zu Themen erwerben, die sonst nur selten in der Ausbildung angesprochen werden.

## **Die Umsetzung**

Die Idee zu der Seminarreihe entstand aufgrund der erfolgreichen Aktivitäten eines ortsansässigen Großunternehmens, das mit vielfältigen Angeboten für Azubis viel Aufmerksamkeit erhält. Daher stellte das Projekt seine Überlegungen zu einer Digital Academy regionalen KMU vor, um diese gemeinsam mit ihnen umzusetzen. Die Zusammenarbeit hat für die teilnehmenden Betriebe den Vorteil, dass sie mit geringen zeitlichen und personellen Ressourcen ihren Auszubildenden einen Mehrwert bieten können und damit als Arbeitgeber attraktiver werden. Eine Ausbilderin oder ein Ausbilder je Betrieb bot dann reihum ein Seminar zu insgesamt sechs festgelegten Themen an, an dem dann die Azubis aller beteiligten Unternehmen gemeinsam mit allen KMU teilnehmen konnten. Jedes Seminar wurde dabei an zwei unterschiedlichen Wochentagen angeboten, um auf Berufsschultage der Auszubildenden Rücksicht zu nehmen. Insgesamt nahmen 52 Azubis aus zehn Unternehmen teil. Die besprochenen Themen reichten dabei vom "Arbeitsplatz der Zukunft" über "Grundlagen der Steuererklärung" und "Gesunde Ernährung am Arbeitsplatz" bis zu "Knigge für Azubis". Ursprünglich hatte das Projekt geplant, dass die Seminare in Präsenz in dem jeweiligen Unternehmen stattfinden sollten, um einen Austausch zwischen den Azubis und den Unternehmen zu fördern. Aufgrund der Corona-Pandemie wurden die Seminare dann als 60- bis 120-minütige virtuelle Veranstaltungen durchgeführt. Dies hatte zwei positive Effekte: Erstens entfielen Anfahrtswege für die Azubis und die Teilnahme an den Seminaren wurde vereinfacht. Zweitens waren die Ausbilderinnen und Ausbilder gefordert, sich mit der digitalen Vermittlung von Ausbildungsinhalten zu beschäftigen. Dies kann auch abseits der Digital Academy zu einer weiteren Digitalisierung der Ausbildung in den teilnehmenden Betrieben führen.

Zur Projektwebsite "Digitaler Berufsstart - Zukunftsorientierte Ausbildung in Hochfranken"

#### **KONTAKT**

Link

X **[Zum Projektprofil "Digitaler Berufsstart – Zukunftsorientierte Ausbildung in Hochfranken"](https://www.jobstarter.de/jobstarter/shareddocs/projekte/de/projektlandkarte/digitaler-berufsstart-zukunftsorientierte-ausbildung-in-hochfranken-870.html?nn=186326):**  Volkshochschule Hofer Land e.V., Ludwigstraße 7, 95028 Hof, Ansprechpartnerin: Anne Browa, Tel.: 09281 714548, [a.browa@vhshoferland.de](mailto:a.browa@vhshoferland.de), [vhshoferland.de/berufsstart/](http://vhshoferland.de/berufsstart/)

# <span id="page-34-0"></span>**Der Gamification-Ansatz: Qualifikation spielerisch erlernen**

Das JOBSTARTER plus-Projekt "DigIT\_Campus – das Bauhandwerk der Zukunft" bietet Auszubildenden ein mehrstufiges Programm zur Digitalisierung im Bauhandwerk an.

## **Das Ziel**

Mit der Maßnahme will das Projekt die Digitalisierung in der Baubranche fördern, indem es Azubis aus kleinen und mittleren Unternehmen im Einsatz von digitalen Tools schult und diese dadurch in den Arbeitsalltag verankert. Gleichzeitig sollen die Jugendlichen übergreifende soziale und persönliche Kompetenzen erlernen und für Nachhaltigkeit im Bauhandwerk sensibilisiert werden.

## **Die Umsetzung**

Aus der Idee, über junge Menschen die Digitalisierung in die Betriebe zu tragen, entwickelte "DigIT\_Campus" die Workshopreihe für Azubis des Bauhandwerks ab dem zweiten Lehrjahr. Unter dem Motto "Wir machen dich fit für das Bauhandwerk der Zukunft" beinhaltet die Maßnahme insgesamt sechs Module, die sich an typischen Phasen des Bauprozesses orientieren. Die Auszubildenden werden dabei in gewerkeübergreifende Teams aufgeteilt und treten in einem spielerischen Wettbewerb gegeneinander an. Themen der sechs "Level" sind "Digitales 3D-Aufmaß", "Nachhaltigkeit im Bauhandwerk", Bauprojektmanagement", "Energie- und ressourcenleichtes Bauen", "Bauhoforganisation und Rückverfolgbarkeit von Bauprodukten" sowie ein "Bauprojekt". Eingesetzt werden in den verschiedenen Phasen beispielsweise innovative Software, Virtual und Augmented Reality sowie 3D-Laserscanner.

*"Wenn Firmen ihren Azubis die Teilnahme an der Qualifikation ermöglichen, ist das auch ein wichtiges Argument auf dem Ausbildungsmarkt. Die Betriebe zeigen damit, dass sie in ihre Nachwuchskräfte investieren.*  $^{\sim}$ 

Miriam Venn

Der vom Projekt gewählte "Gamification-Ansatz" fördert auch lang anhaltend die Motivation der Jugendlichen, dies zeigte auch eine projektinterne Evaluation der ersten Auflage. Die einzelnen Azubiteams konnten durch das Lösen verschiedener Aufgaben über den gesamten Zeitraum der Maßnahme Punkte sammeln, die Gewinner sowie der beste einzelne Azubi erhielten als Preis die Teilnahme an einem Drohnenflug-Workshop. Die Projektmitarbeitenden bewerteten dabei die fachlichen Fähigkeiten der Teilnehmenden, darüber hinaus konnten die Jugendlichen auch Punkte durch gutes Zeitmanagement, Teamwork oder das kreative Dokumentieren der eigenen Arbeit in den sozialen Medien sammeln.

#### **Fortsetzung Praxisbeispiel 15**

#### **Gamification für Präsenz und digitales Format möglich**

Die erste Auflage, die über neun Monate verteilt an insgesamt 14 Tagen stattfand, war ursprünglich mit Präsenzveranstaltungen geplant. Das Projekt musste jedoch aufgrund der Corona-Pandemie umplanen und fast komplett auf digitale Formate und dezentrales Arbeiten setzen. Beispielsweise bekamen die Auszubildenden die Materialien für ihre Bauaufträge per Post geschickt, die sie dann im Homeoffice bearbeiten konnten. Das Projekt plant, zur Verstetigung des Programms zwei separate Handbücher zu erstellen, je eins für eine digitale Variante und eine Präsenzvariante.

Um den konkreten Bedarf der KMU zu ermitteln, bezieht das Projekt in der Vorbereitung regelmäßig das eigene Beratungsgremium ein, das aus Vertreterinnen und Vertretern von Berufsverbänden, Unternehmen sowie Berufs- und Regelschulen besteht. Eine große Herausforderung bei den Planungen bestand bei der ersten Auflage in der Akquise von teilnehmenden Betrieben. Letztlich nahmen 13 Auszubildende aus zehn KMU teil. Als Gründe für die Zurückhaltung nannten die Betriebe häufig fehlende Zeit. Dabei bringt das Programm des Projekts nicht nur den Auszubildenden Vorteile, sondern auch den Unternehmen. Sie bekommen durch ihre Azubis Know-how in zentralen Zukunftsthemen und stärken zudem ihre Position auf dem Ausbildungsmarkt, indem sie zeigen, dass sie in ihre Nachwuchskräfte investieren.

![](_page_35_Picture_5.jpeg)

Zur Projektwebsite von "DigIT Campus – das Bauhandwerk der Zukunft" **[Zum Video über das Programm 2020/2021](https://www.digitcampus.de/wp-content/uploads/2021/06/DigIT_Campus-Das-Bauhandwerk-der-Zukunft-2021.mp4) [Flyer für Azubis](https://www.digitcampus.de/wp-content/uploads/2021/04/20210415_Azubiflyer-2021-A4-DigIT_Campus.pdf)**

*i*

### **KONTAKT**

▶ [Zum Projektprofil von "DigIT\\_Campus – das Bauhandwerk der Zukunft"](https://www.jobstarter.de/jobstarter/shareddocs/projekte/de/projektlandkarte/digit_campus-das-bauhandwerk-der-zukunft-882.html?nn=186326): Utopiastadt gemeinnützige GmbH, Mirker Straße 48, 42105 Wuppertal, Ansprechpartnerin: Miriam Venn, Tel.: 0176 20521575, [m.venn@utopiastadt.eu](mailto:m.venn@utopiastadt.eu), [digitcampus.de](http://digitcampus.de)

## <span id="page-36-0"></span>**Weitere Arbeitshilfen auf [jobstarter.de](http://jobstarter.de)**

### **Nr. 6: Arbeitshilfe "Digitaler Wandel und Ausbildung"**

![](_page_36_Picture_3.jpeg)

Die Digitalisierung bedeutet für Betriebe große Veränderungen. Die Arbeitshilfe gibt Tipps und zeigt mit Praxisbeispielen aus JOBSTARTER plus-Projekten, wie es gelingt, kleine und mittlere Unternehmen beim digitalen Wandel in der Aus- und Weiterbildung zu unterstützen.

### Nr. 5: Arbeitshilfe "Studienzwei**felnde und -abbrechende gemeinsam mit Hochschulen besser beraten"**

![](_page_36_Picture_6.jpeg)

Wenn Berufsbildungsakteure mit Hochschulen bei der Beratung von Studienzweifelnden kooperieren, treffen zwei Welten aufeinander. Die Arbeitshilfe bündelt Erfahrungen aus der Projektpraxis und zeigt Beratungspersonen in Regelinstitutionen, Projekten und Initiativen, wie die Zusammenarbeit von Berufsbildungsakteuren und Hochschulen gelingt. Die Kapitel bieten Beispiele für den Einstieg in eine erfolgreiche Kooperation mit Hochschulen, geben Hilfestellungen für eine funktionierende Zusammenarbeit und stellen gemeinsame Veranstaltungsformate von Hochschulen und Berufsbildungsakteuren vor.

![](_page_36_Picture_8.jpeg)

Weitere Informationen und ein PDF zum Download finden Sie unter:

**[www.jobstarter.de/de/arbeitshilfe-digitaler-wandel.html](https://www.jobstarter.de/jobstarter/de/aus-der-projektarbeit/arbeitshilfen/arbeitshilfe-nr-6-digitaler-wandel-und-ausbildung/jobstarter-arbeitshilfe-nr-6-digitaler-wandel-und-ausbildung)** 

![](_page_36_Picture_11.jpeg)

Weitere Informationen und ein PDF zum Download finden Sie unter: **[jobstarter.de/de/arbeitshilfe-hochschulkooperationen.html](https://www.jobstarter.de/jobstarter/de/aus-der-projektarbeit/arbeitshilfen/arbeitshilfe-nr-5-studienzweif-mit-hochschulen-besser-beraten/jobstarter-arbeitshilfe-nr-5-s-mit-hochschulen-besser-beraten)**

### **Nr. 4: Arbeitshilfe "Betriebe für die Ausbildung gewinnen"**

# jobstarter **JOBSTARTER Arbeitshilfe Nr. 4**Betriebe für die Ausbildung gewinnen Grundlagen und Ideen aus der Projektpraxis **ALSE** Zaszewner<br>Zakanft 555

Wie können Betriebe, die nicht (mehr) ausbilden, für die Ausbildung gewonnen werden? Die Arbeitshilfe gibt Tipps und zeigt in Praxisbeispielen auf, wie Betriebe auf dem Weg zum Ausbildungsbetrieb unterstützt werden können. Die Kapitel bieten dabei die wichtigsten Informationen, um Betriebe für Ausbildung zu motivieren und sie auf dem Weg in die Ausbildung zu begleiten – angefangen mit guten Gründen für die Ausbildung, über die Voraussetzungen bis hin zu den Rechten und Pflichten der Ausbildungsbetriebe.

![](_page_37_Picture_4.jpeg)

Weitere Informationen und ein PDF zum Download finden Sie unter: **[jobstarter.de/arbeitshilfe-betriebe](https://www.jobstarter.de/jobstarter/de/aus-der-projektarbeit/arbeitshilfen/arbeitshilfe-nr-4-betriebe-fuer-die-ausbildung-gewinnen/arbeitshilfe-nr-4-betriebe-fuer-die-ausbildung-gewinnen_node)**

### **Nr. 3: Arbeitshilfe "Junge Geflüchtete für die duale Berufsausbildung gewinnen"**

![](_page_37_Picture_7.jpeg)

Wie können junge Geflüchtete am besten informiert werden? Welche Unterstützungsmöglichkeiten gibt es für die potenziellen Auszubildenden? Diese und weitere Fragen stellten sich auch die Mitarbeiterinnen und Mitarbeiter der KAUSA Servicestellen in den letzten Jahren immer wieder. Aus der Beratungspraxis heraus fanden sie eigene Antworten. Die Arbeitshilfe präsentiert nun die wichtigsten Erkenntnisse ausgewählter KAUSA Servicestellen und soll Beraterinnen und Berater bei ihrer Arbeit mit Geflüchteten unterstützen.

![](_page_37_Picture_9.jpeg)

Weitere Informationen und ein PDF zum Download finden Sie unter: **[jobstarter.de/arbeitshilfe-gefluechtete](https://www.jobstarter.de/jobstarter/de/aus-der-projektarbeit/arbeitshilfen/arbeitshilfe-nr-3-junge-geflue-uale-berufsausbildung-gewinnen/arbeitshilfe-nr-3-junge-geflue-uale-berufsausbildung-gewinnen_node)**

### Nr. 2: Arbeitshilfe "Studienab**brecherinnen und -abbrecher für die duale Berufsausbildung gewinnen"**

### Nr. 1: Arbeitshilfe "Ausbildungs**marketing"**

![](_page_38_Picture_3.jpeg)

Fast ein Drittel der Studierenden eines Jahrgangs verlässt die Hochschulen ohne Abschluss. Wie können diese jungen Menschen als Nachwuchsfachkräfte für kleine und mittlere Unternehmen (KMU) gewonnen werden? Die Arbeitshilfe bietet Beraterinnen und Beratern in Regelinstitutionen, Projekten und Initiativen umfangreiche Tipps, wie sie (potenzielle) Studienabbrecherinnen und -abbrecher erreichen, beraten und in die duale Berufsausbildung integrieren können. 21 Praxisbeispiele geben Anregungen für eine gelungene Umsetzung.

![](_page_38_Picture_5.jpeg)

Weitere Informationen und ein PDF zum Download finden Sie unter: **[jobstarter.de/arbeitshilfe-studienabbrecher](https://www.jobstarter.de/jobstarter/de/aus-der-projektarbeit/arbeitshilfen/arbeitshilfe-nr-2-studienabbre-uale-berufsausbildung-gewinnen/arbeitshilfe-nr-2-studienabbre-uale-berufsausbildung-gewinnen_node)**

![](_page_38_Picture_7.jpeg)

Die Erstausgabe der Arbeitshilfen-Serie beschäftigt sich mit den Herausforderungen, denen Betriebe bei der Gewinnung von Fachkräften gegenüberstehen. Wie kann man Jugendliche gezielt ansprechen?

Wie lassen sich junge Menschen für einen Umzug in den ländlichen Raum begeistern? Wo kann ich meine zukünftigen Auszubildenden überhaupt antreffen? Die Arbeitshilfe gibt Antworten auf diese Fragen und liefert konkrete Konzepte und Veranstaltungsformate aus der Projektarbeit.

![](_page_38_Picture_10.jpeg)

Weitere Informationen und ein PDF zum Download finden Sie unter: **[jobstarter.de/arbeitshilfe-ausbildungsmarketing](https://www.jobstarter.de/jobstarter/de/aus-der-projektarbeit/arbeitshilfen/arbeitshilfe-nr-1-ausbildungsmarketing/arbeitshilfe-nr-1-ausbildungsmarketing_node)**

**[jobstarter.de](https://www.jobstarter.de/jobstarter/de/home/home_node.html) [jobstarter.de/betriebe-digital-beraten](http://www.jobstarter.de/betriebe-digital-beraten)**